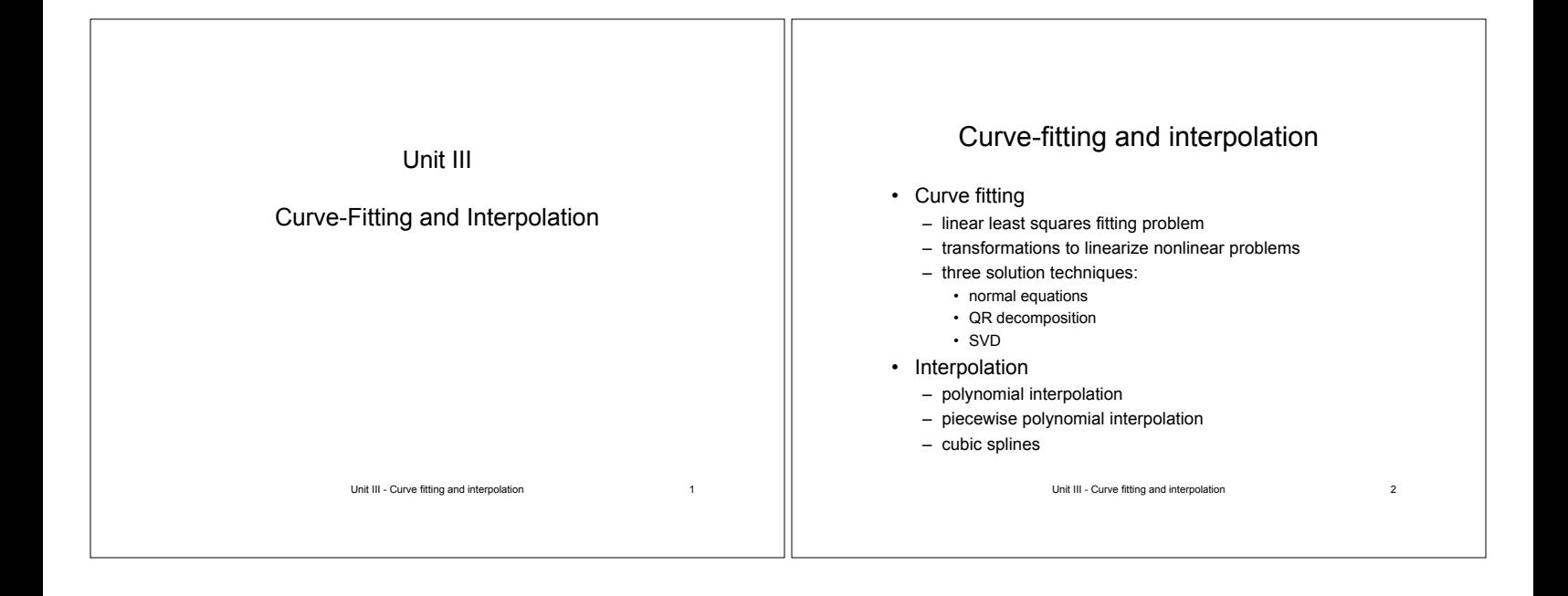

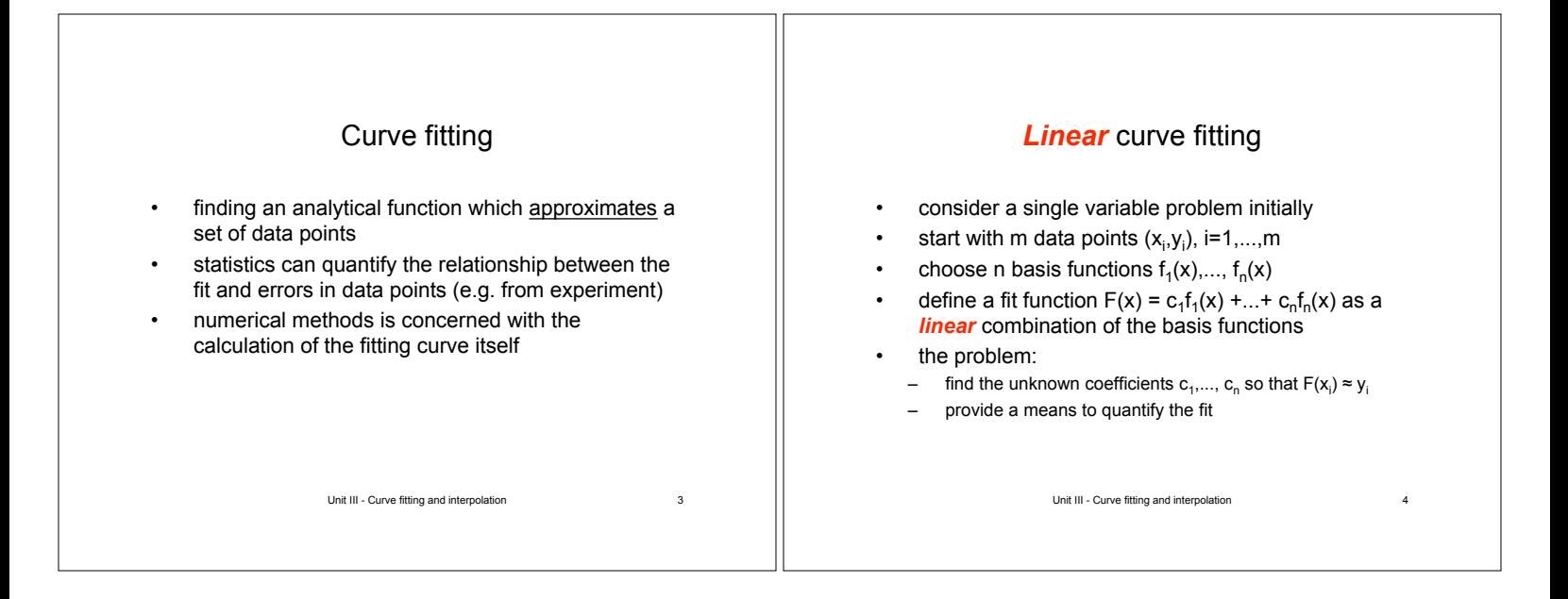

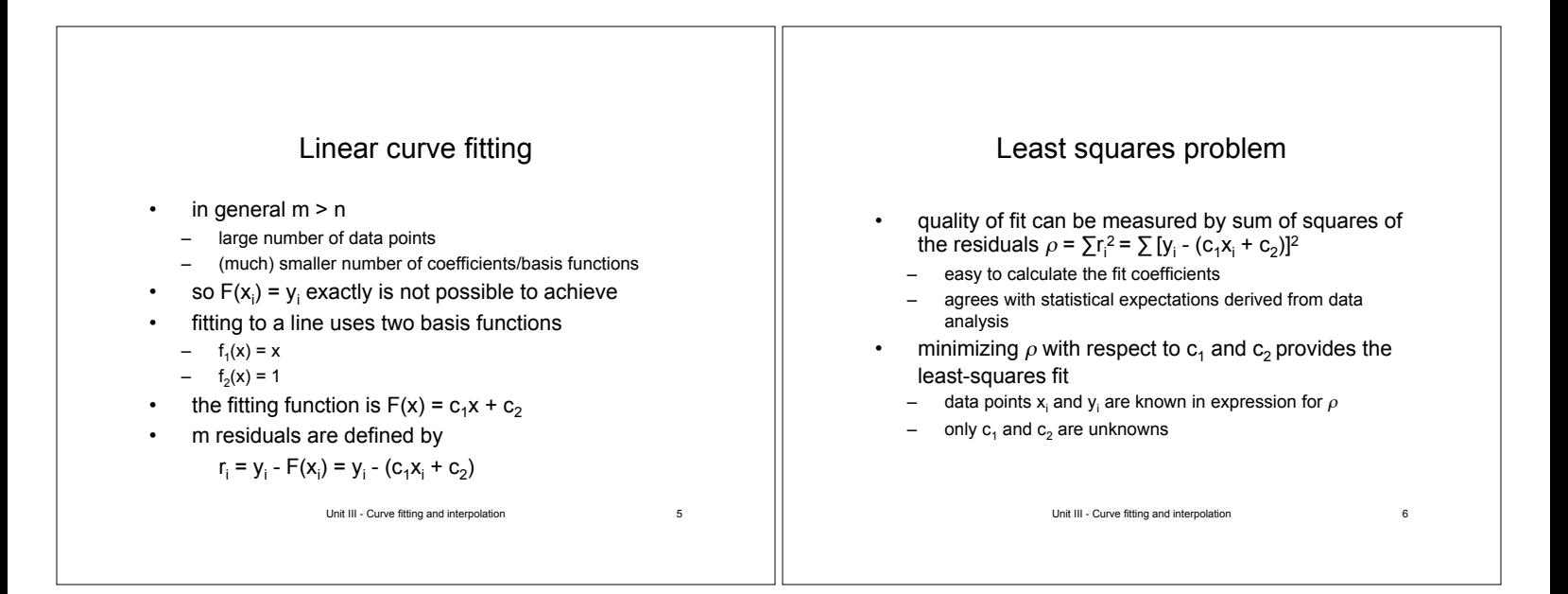

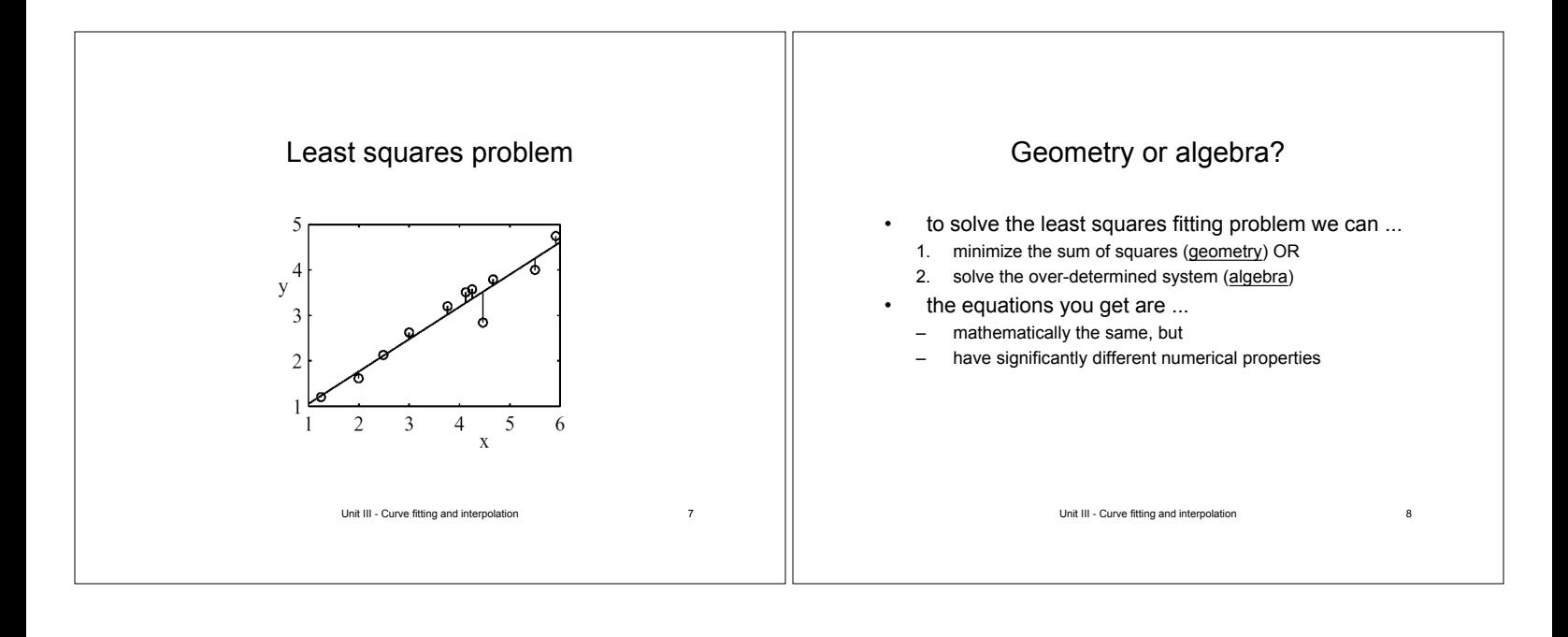

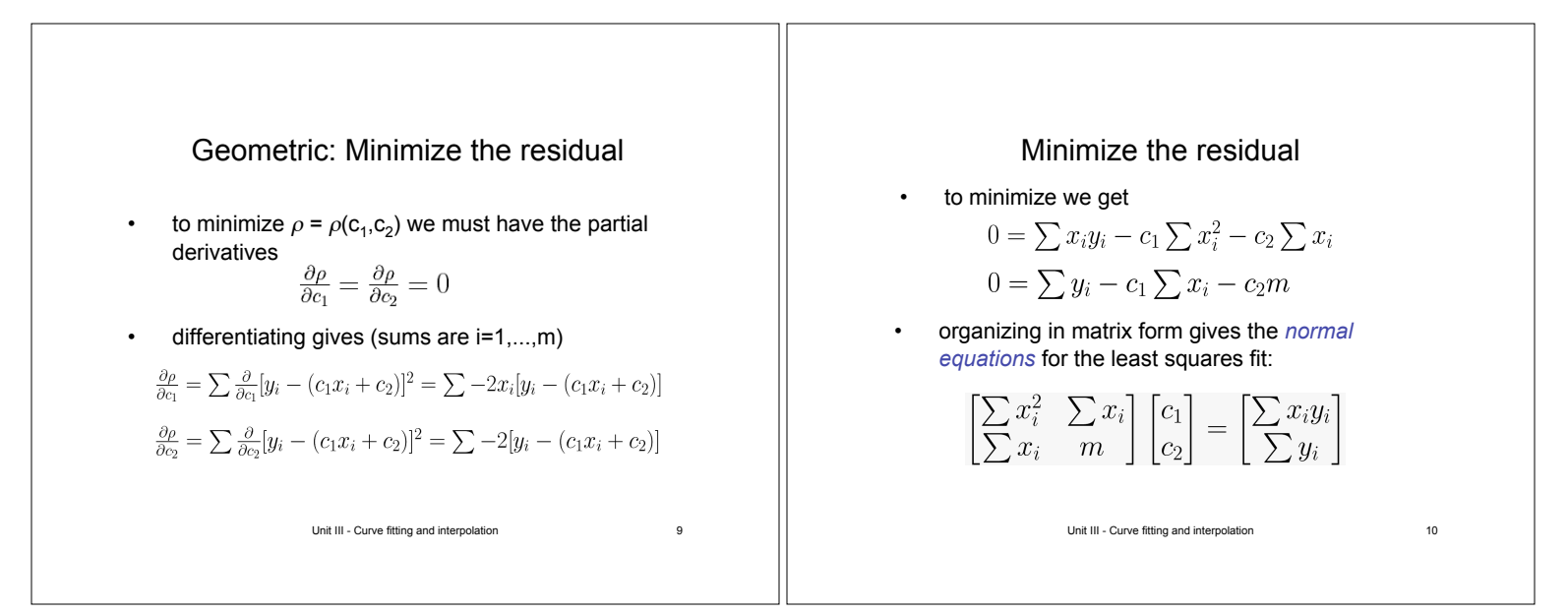

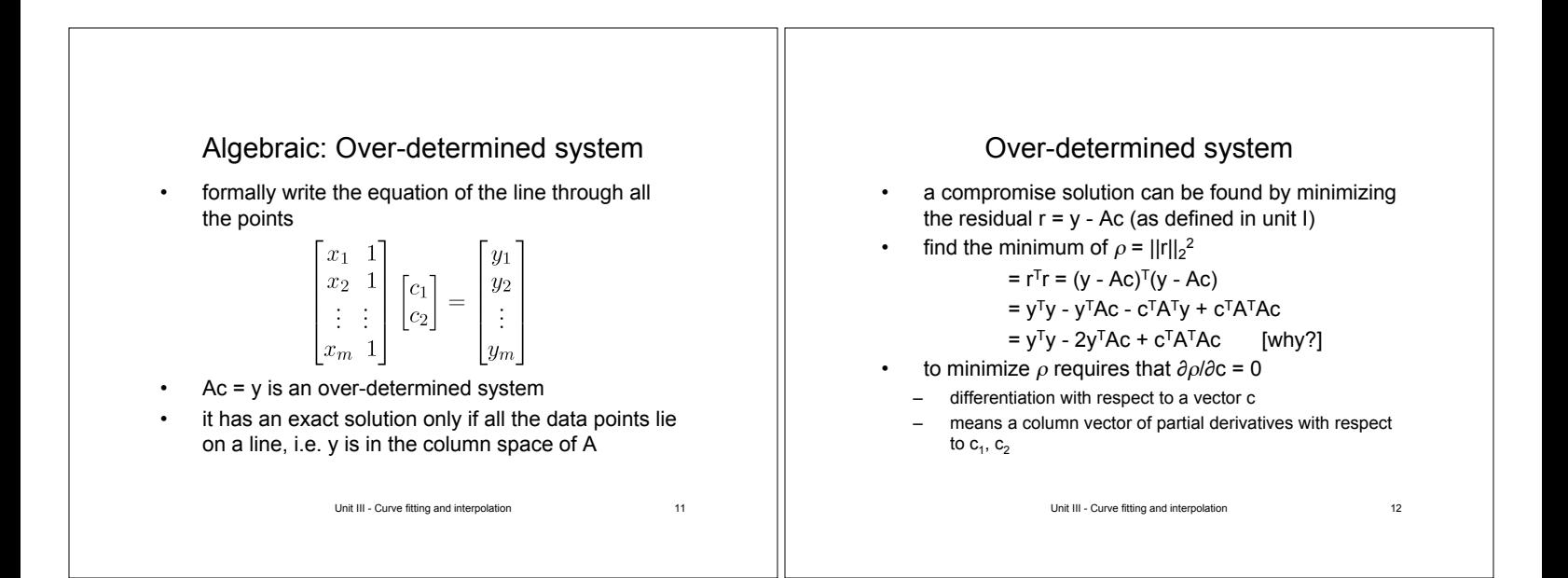

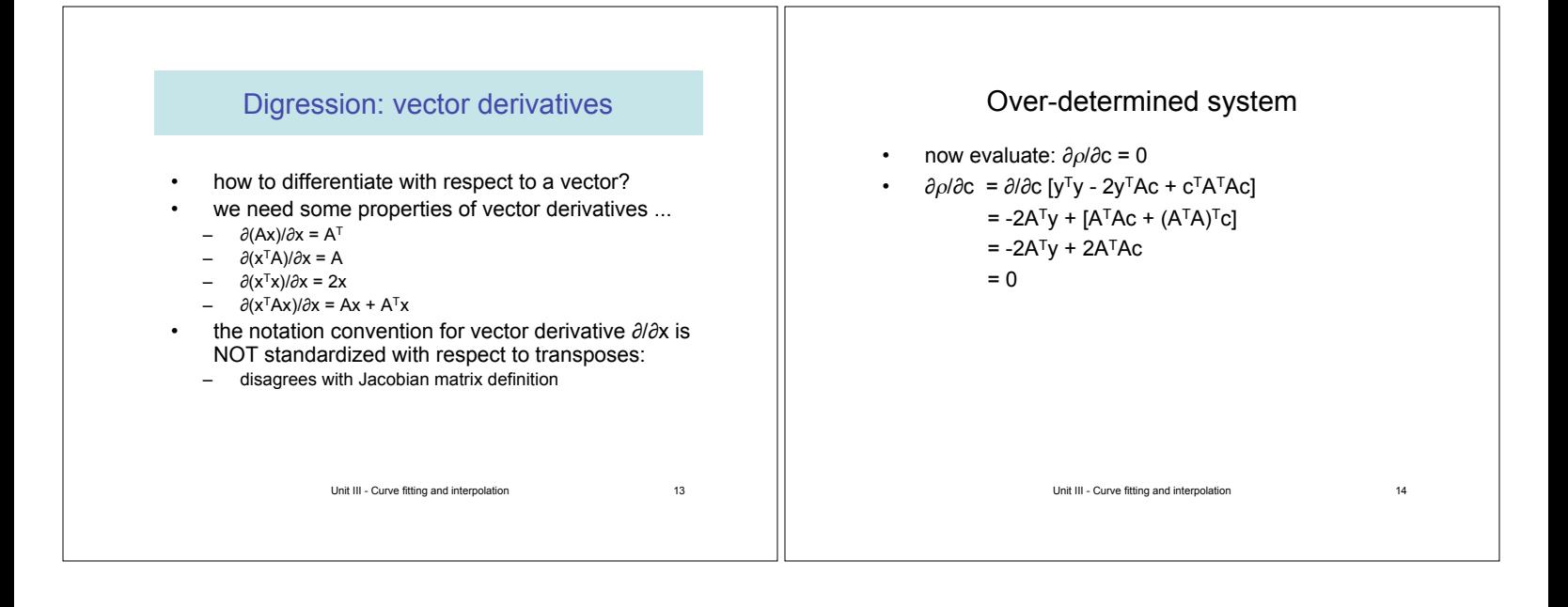

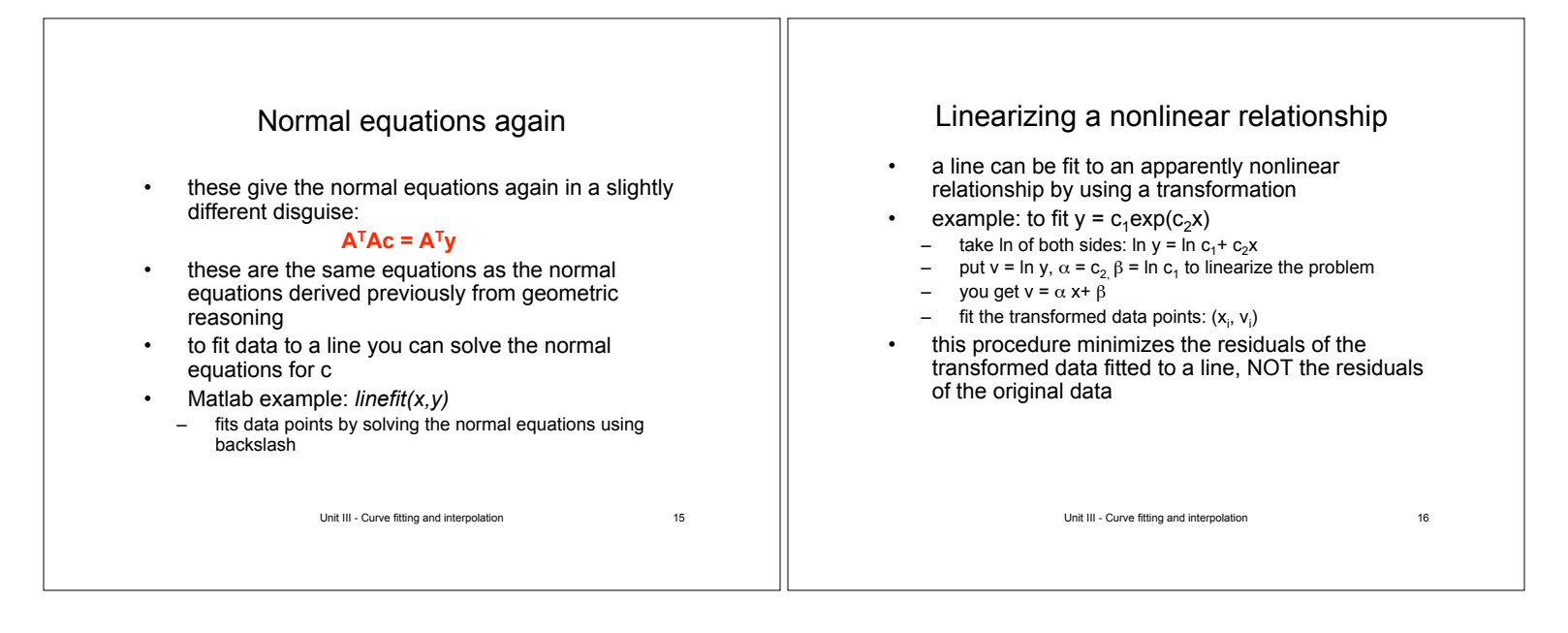

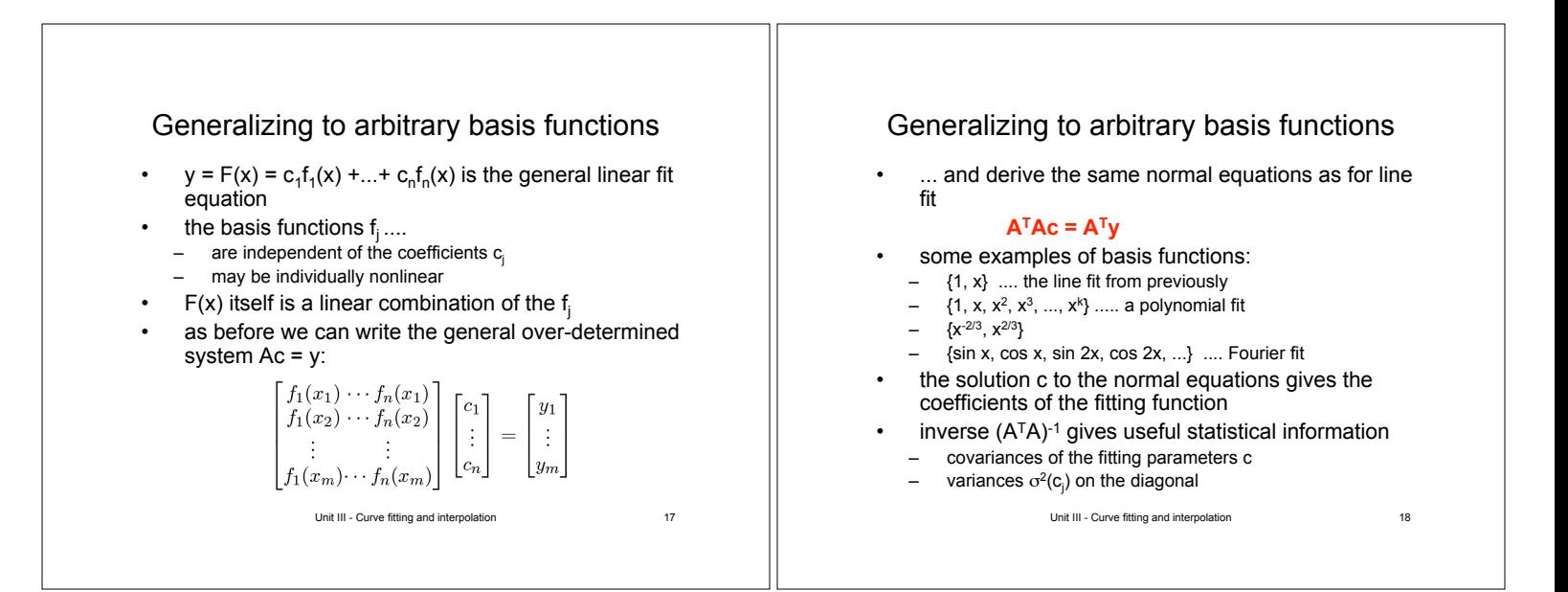

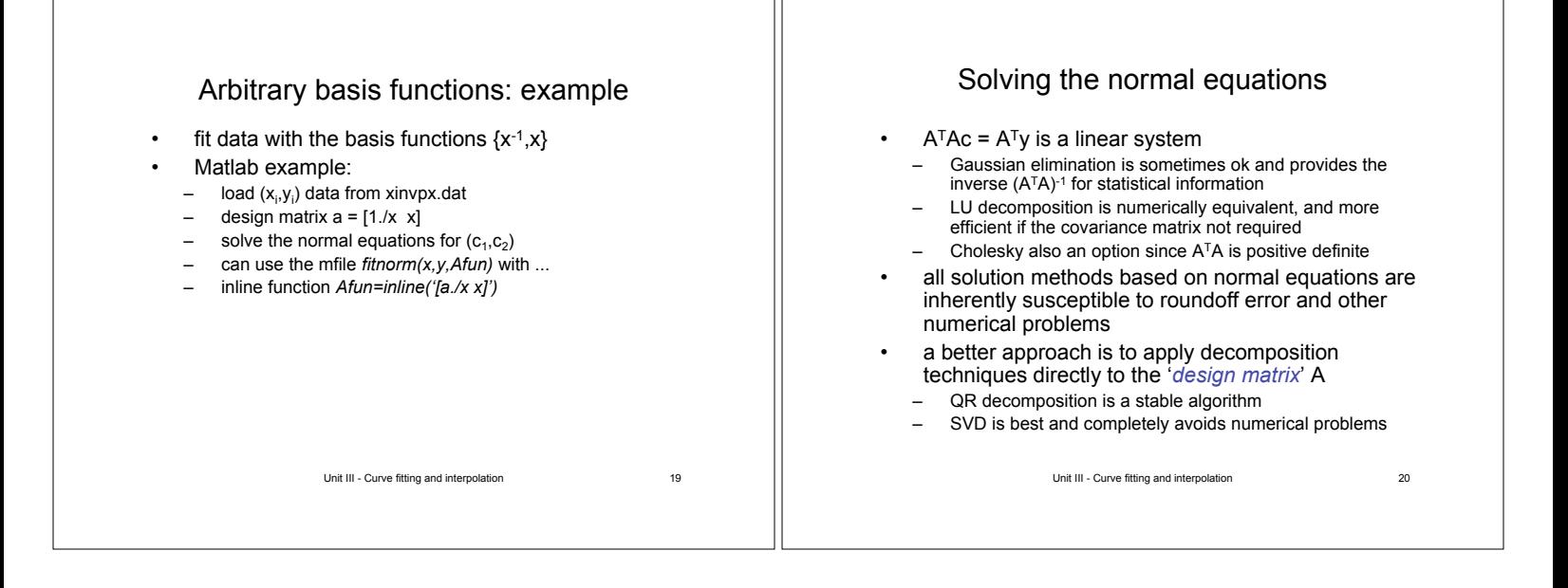

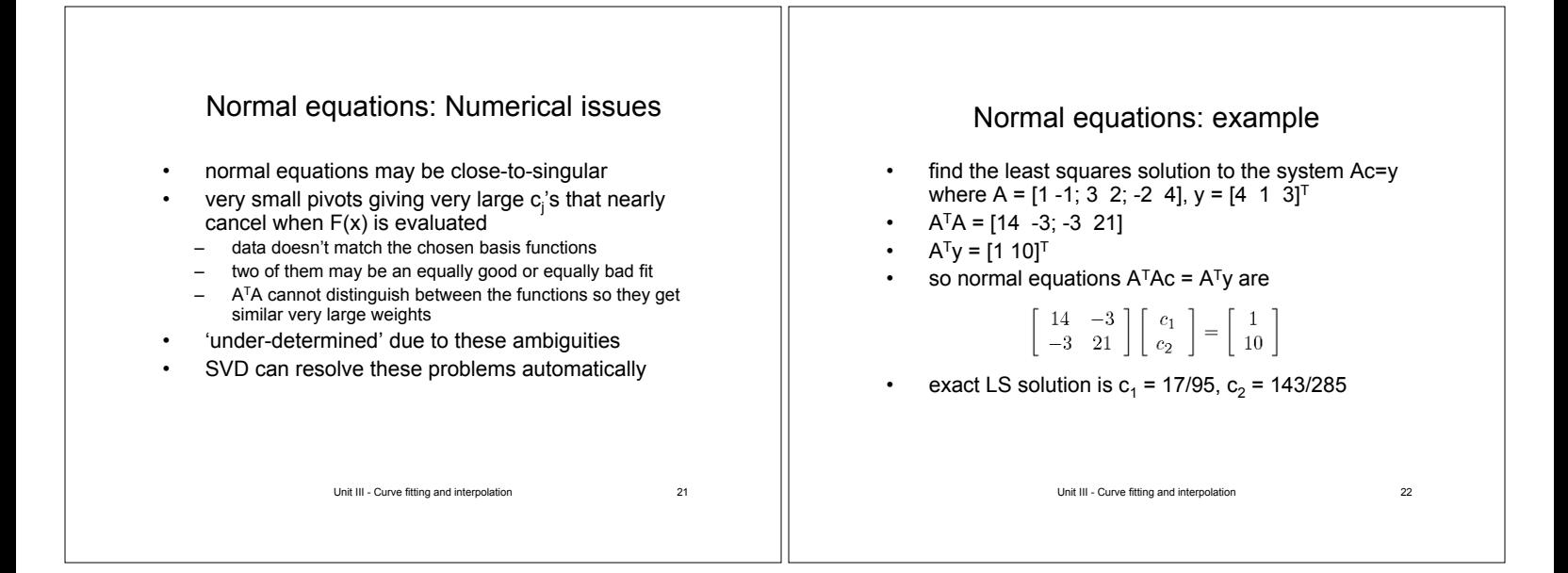

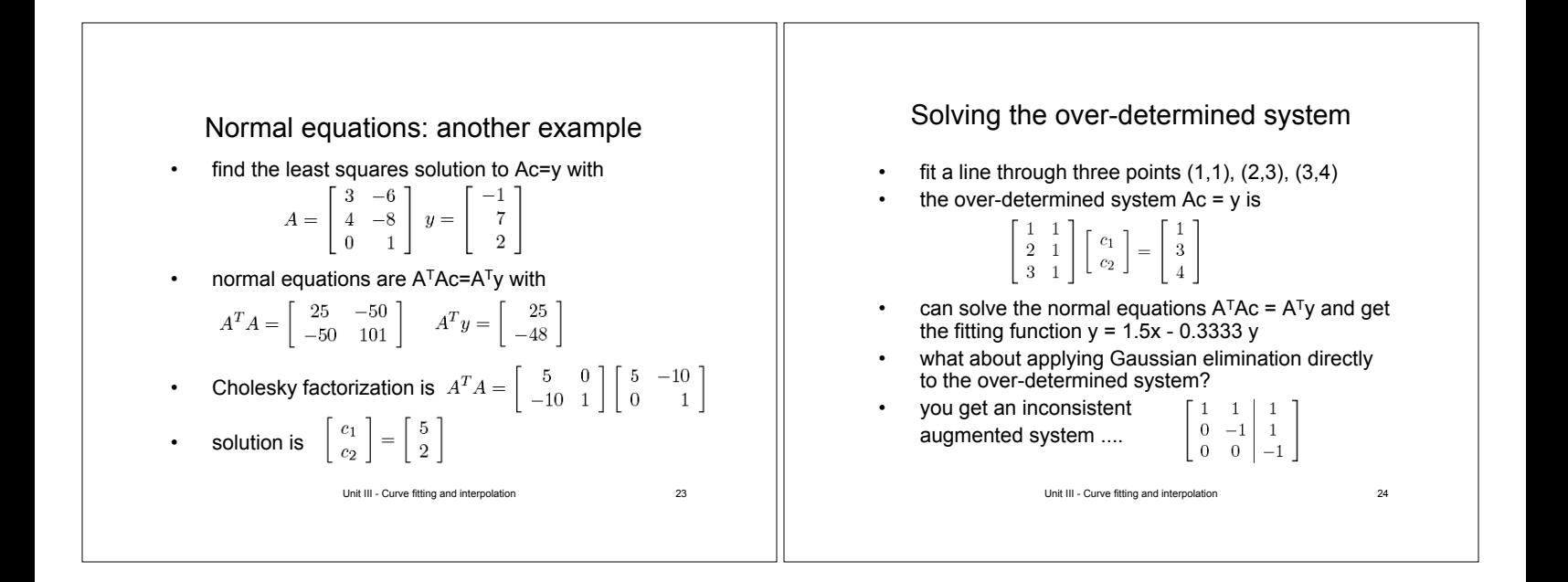

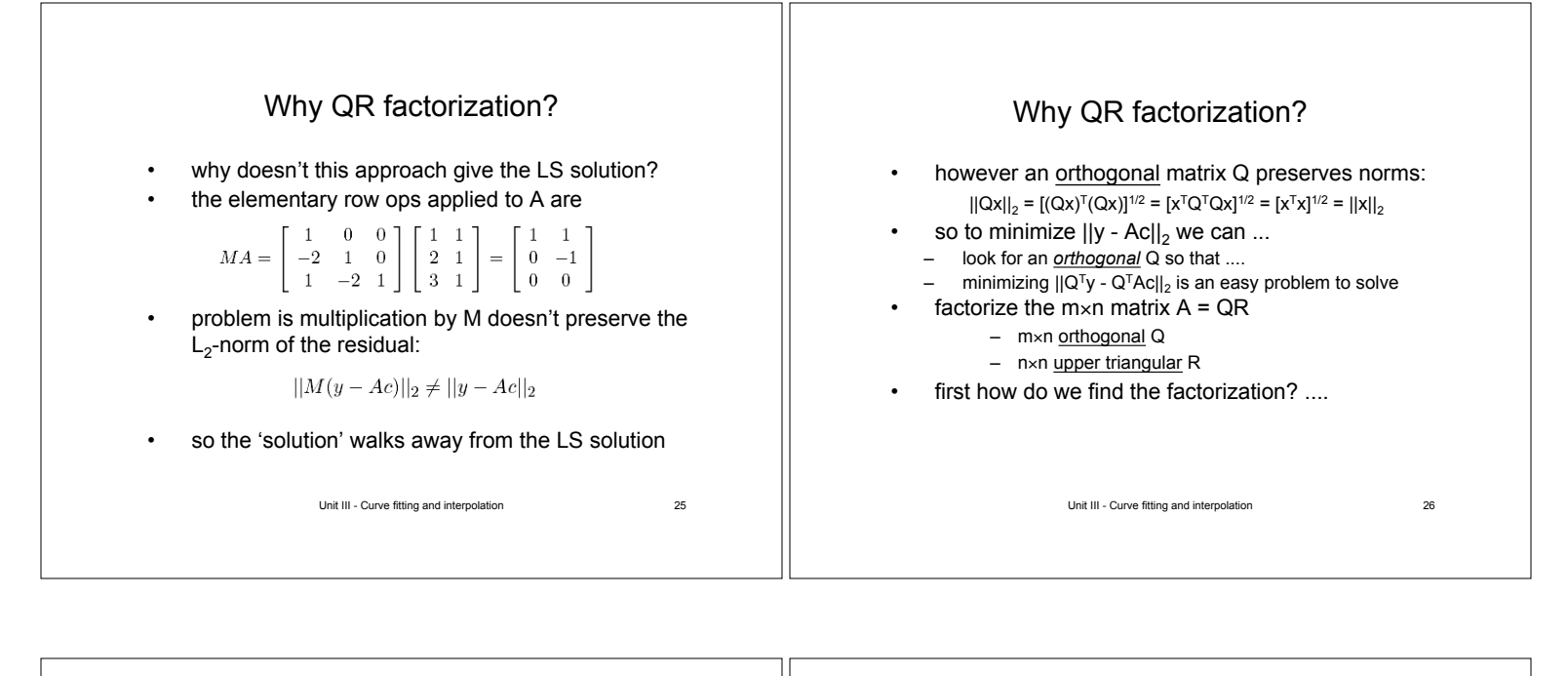

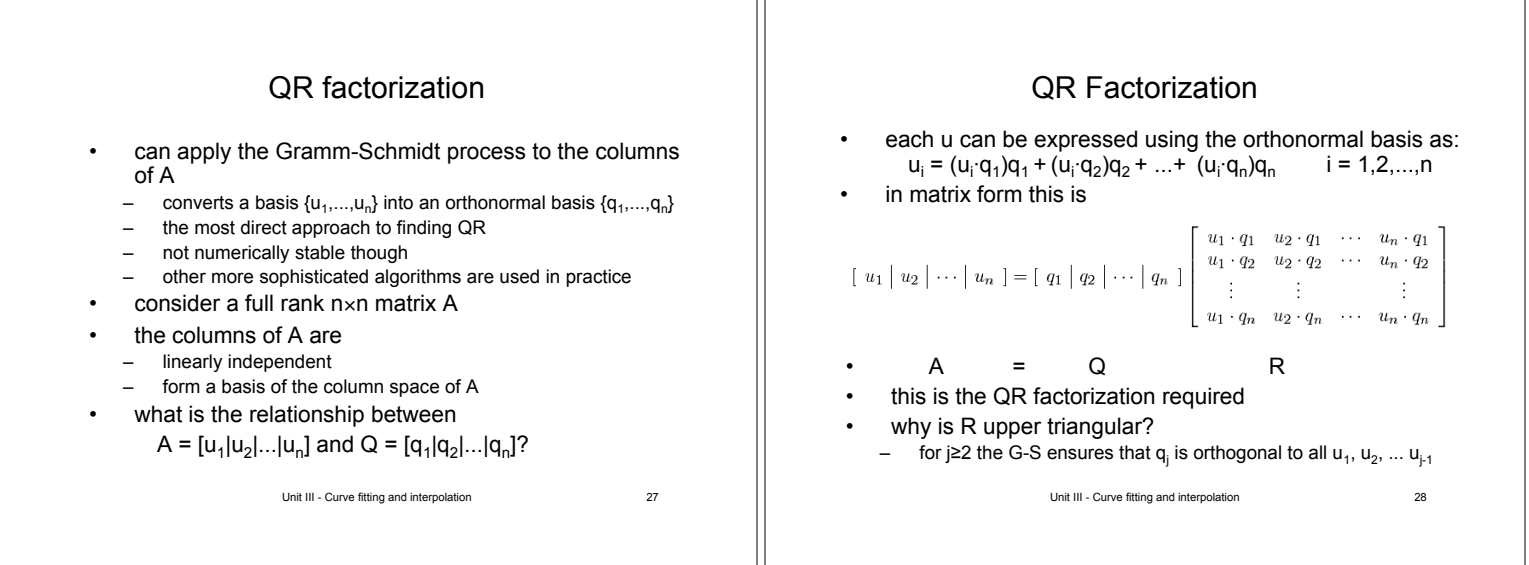

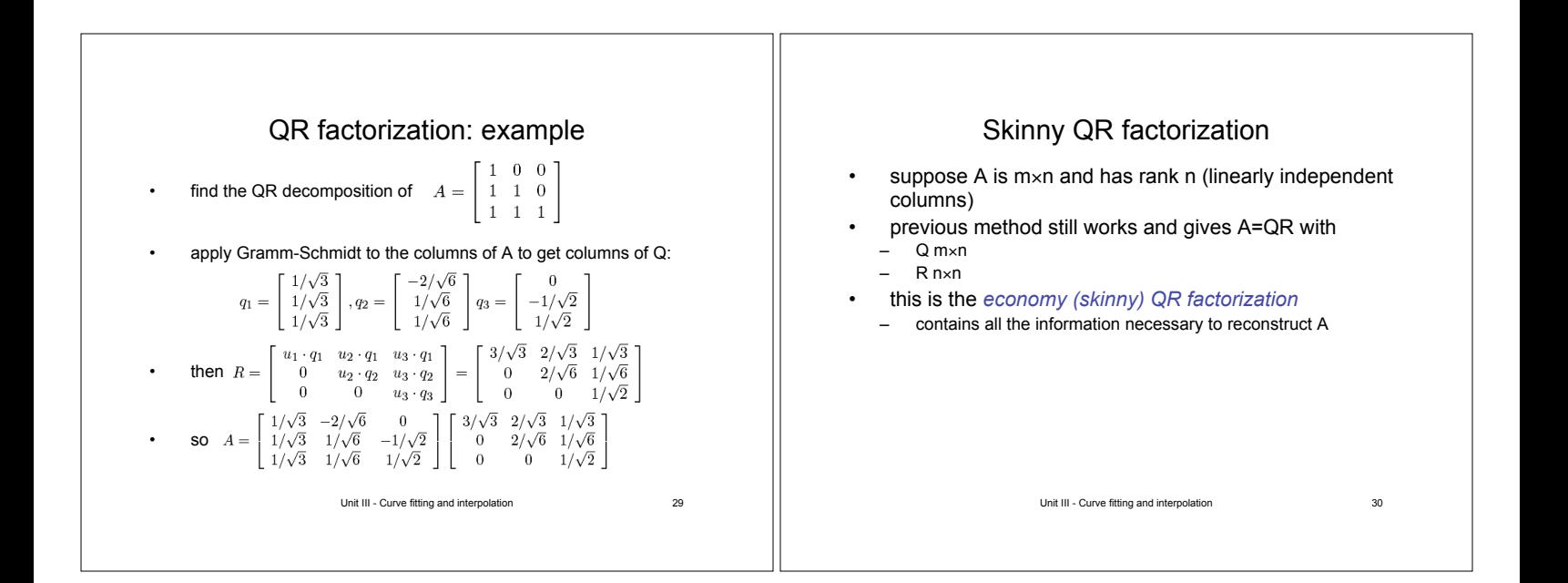

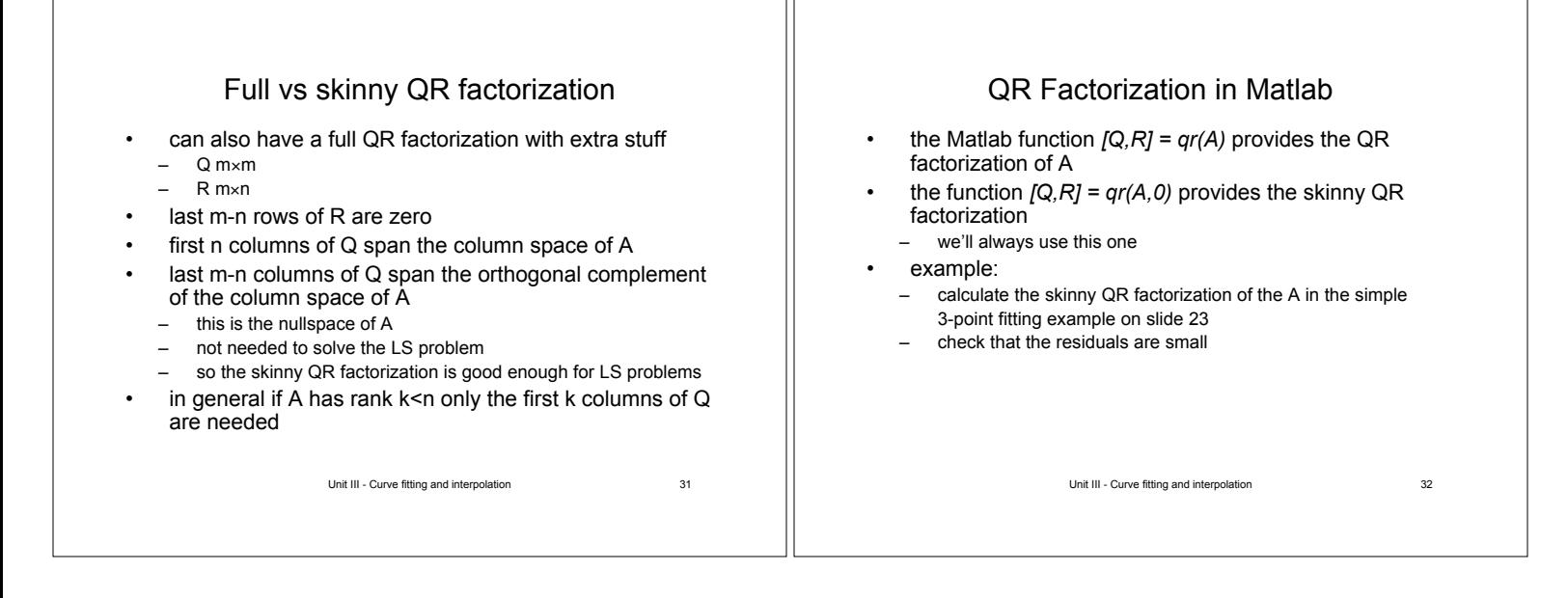

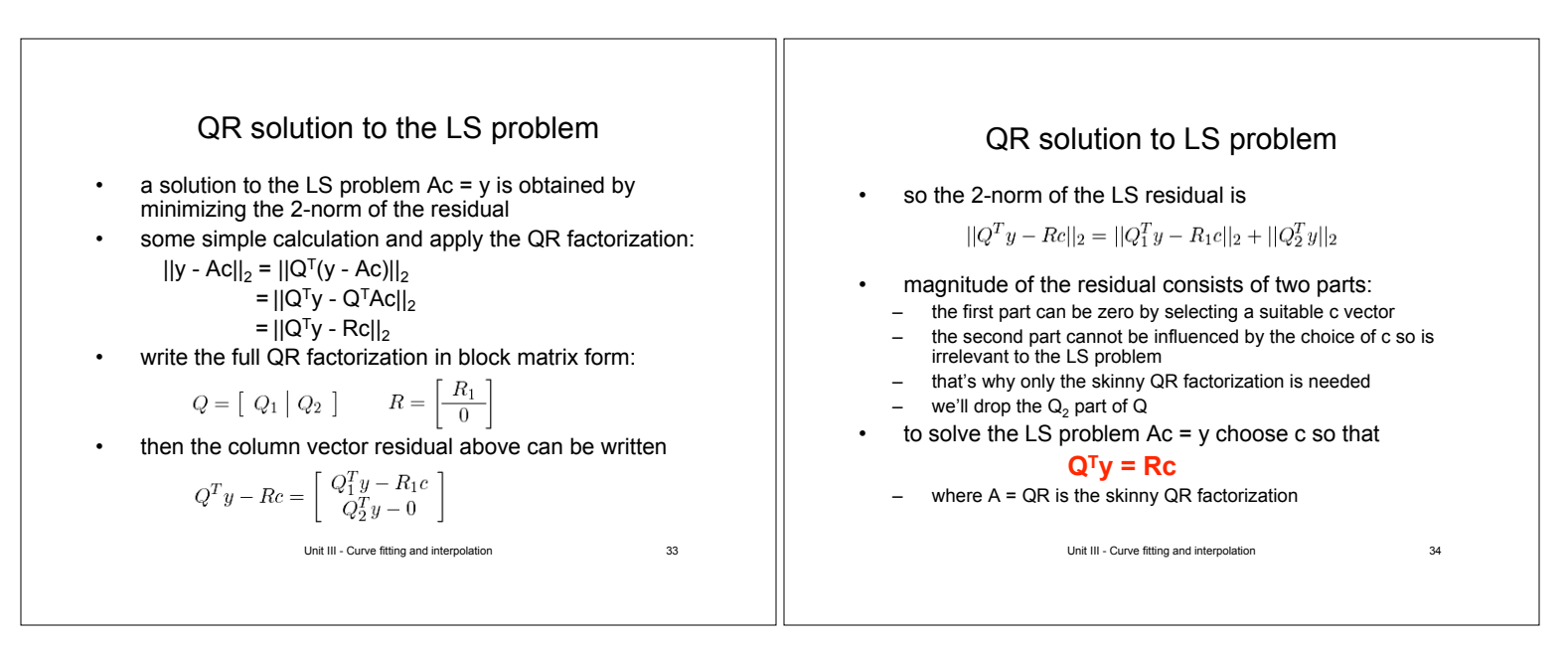

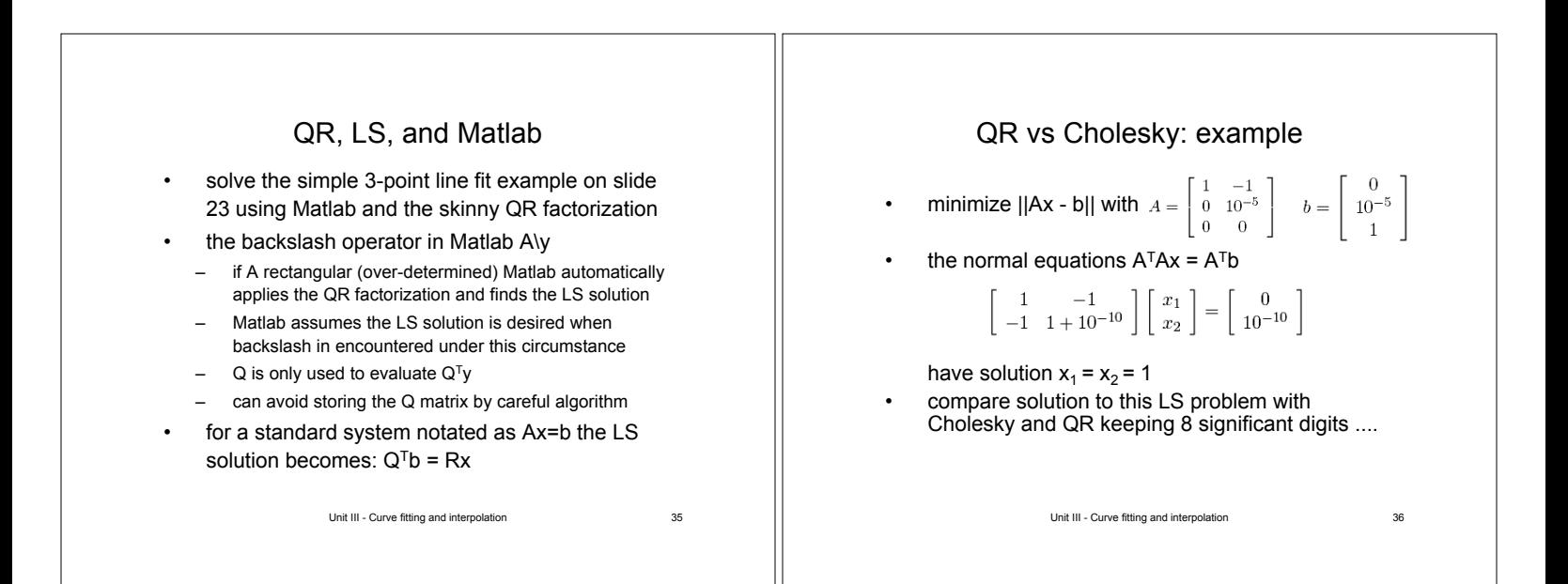

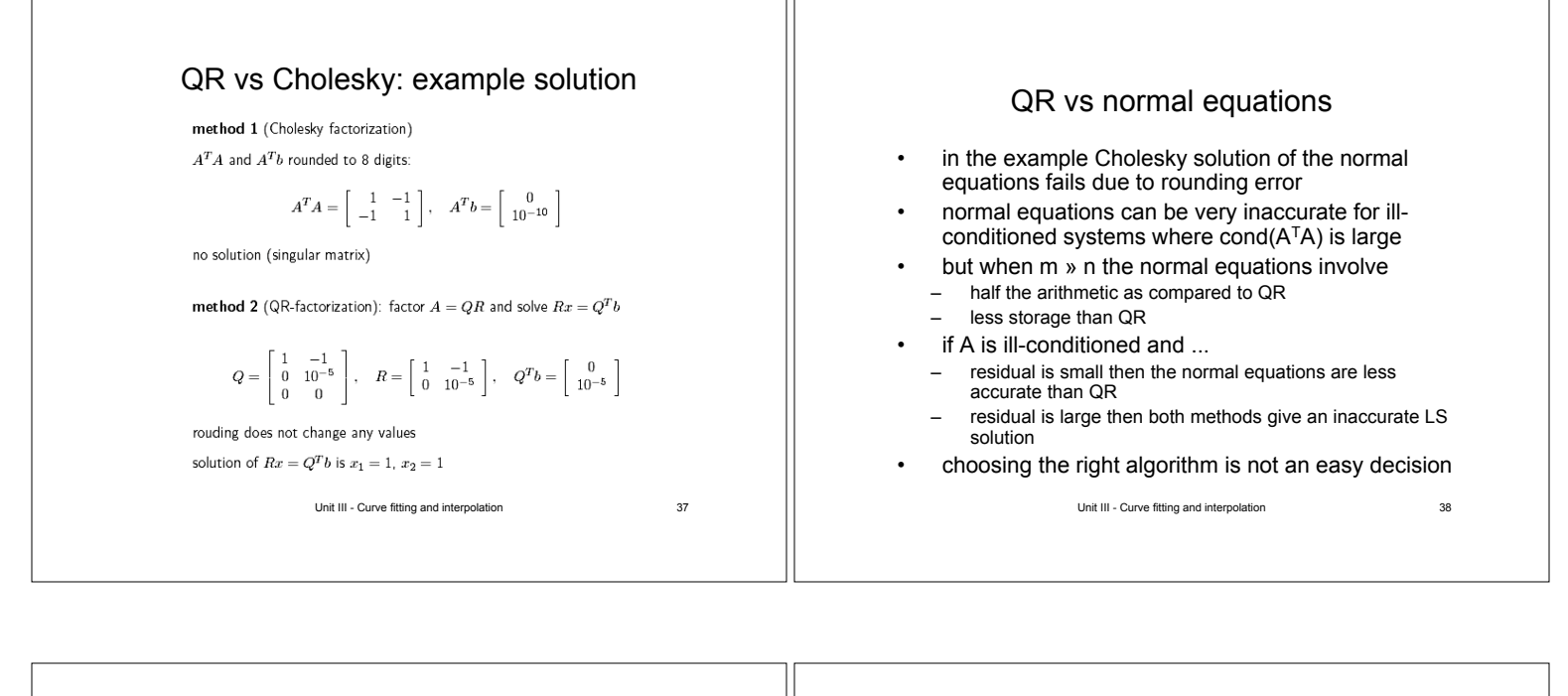

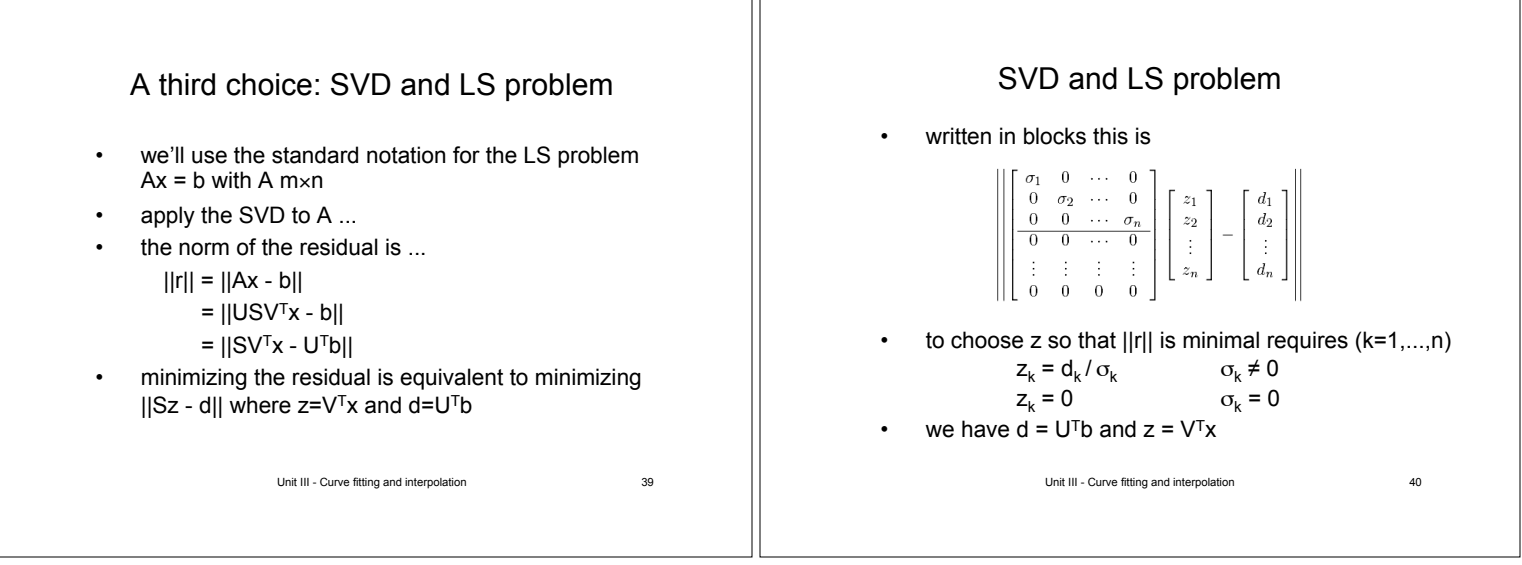

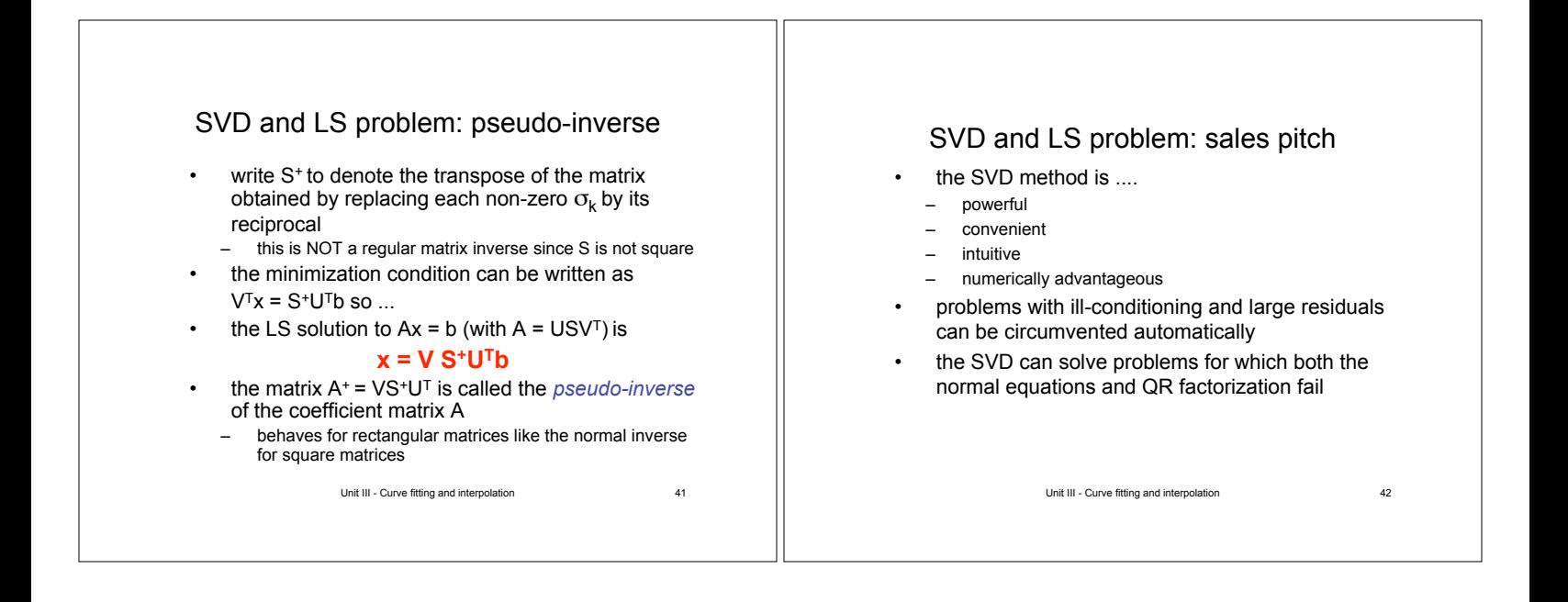

# SVD and LS problem: zeroing

- use a zero entry in S<sup>+</sup> if  $\sigma_j$  = 0 (to machine precision)
- this forces a zero coefficient in the linear combination of basis functions that gives the fitting equation ....
- ... instead of a random large coefficient that has to delicately cancel with another one
- if the ratio  $\sigma_j / \sigma_1 \sim n \epsilon_m$  then zero the entry in the pseudo-inverse matrix since the value is probably corrupted by roundoff anyway

Unit III - Curve fitting and interpolation 43

## Polynomial curve fitting

- consider curve-fitting with mononomial basis functions  $\{1, x, x^2, ..., x^k\}$
- can solve the least-squares problem with any of the previous techniques (normal equations, QR, SVD)
- the simplicity of the basis functions allows some trickery when setting up the equations
	- to fit known data in column vectors x and y to the quadratic y = c<sub>1</sub>x<sup>2</sup> + c<sub>2</sub>x + c<sub>3</sub> requires solving the over-determined<br>system

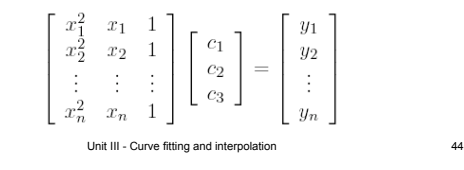

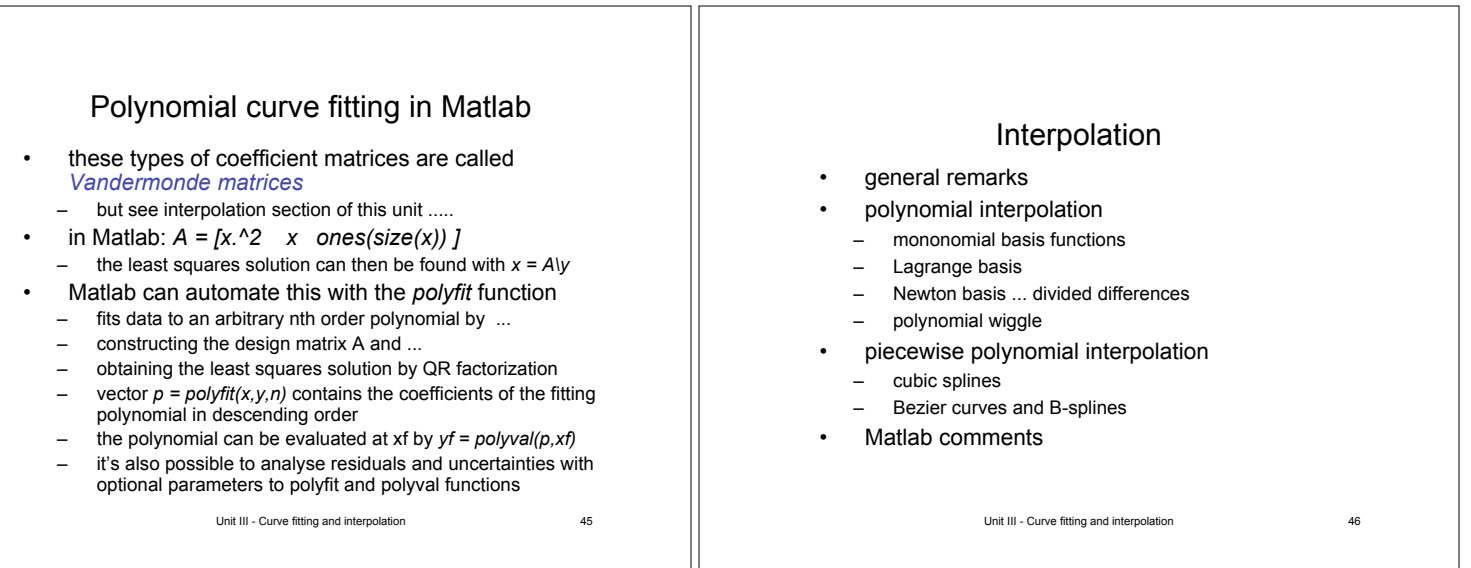

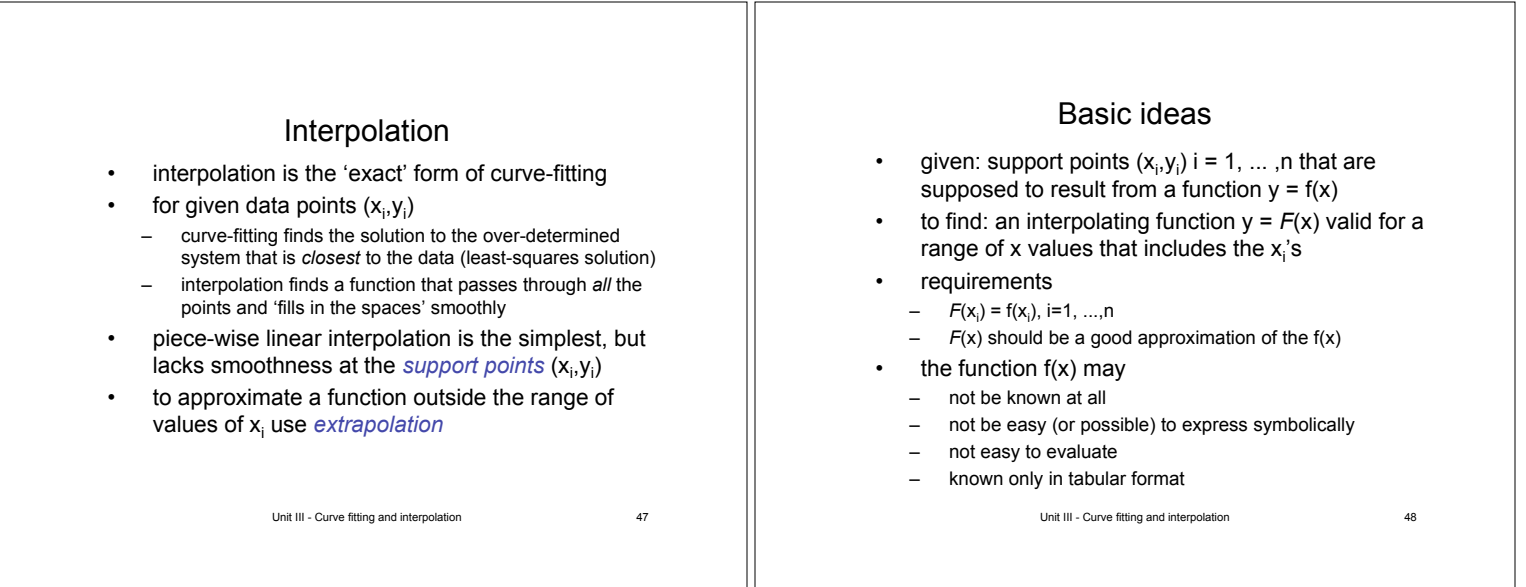

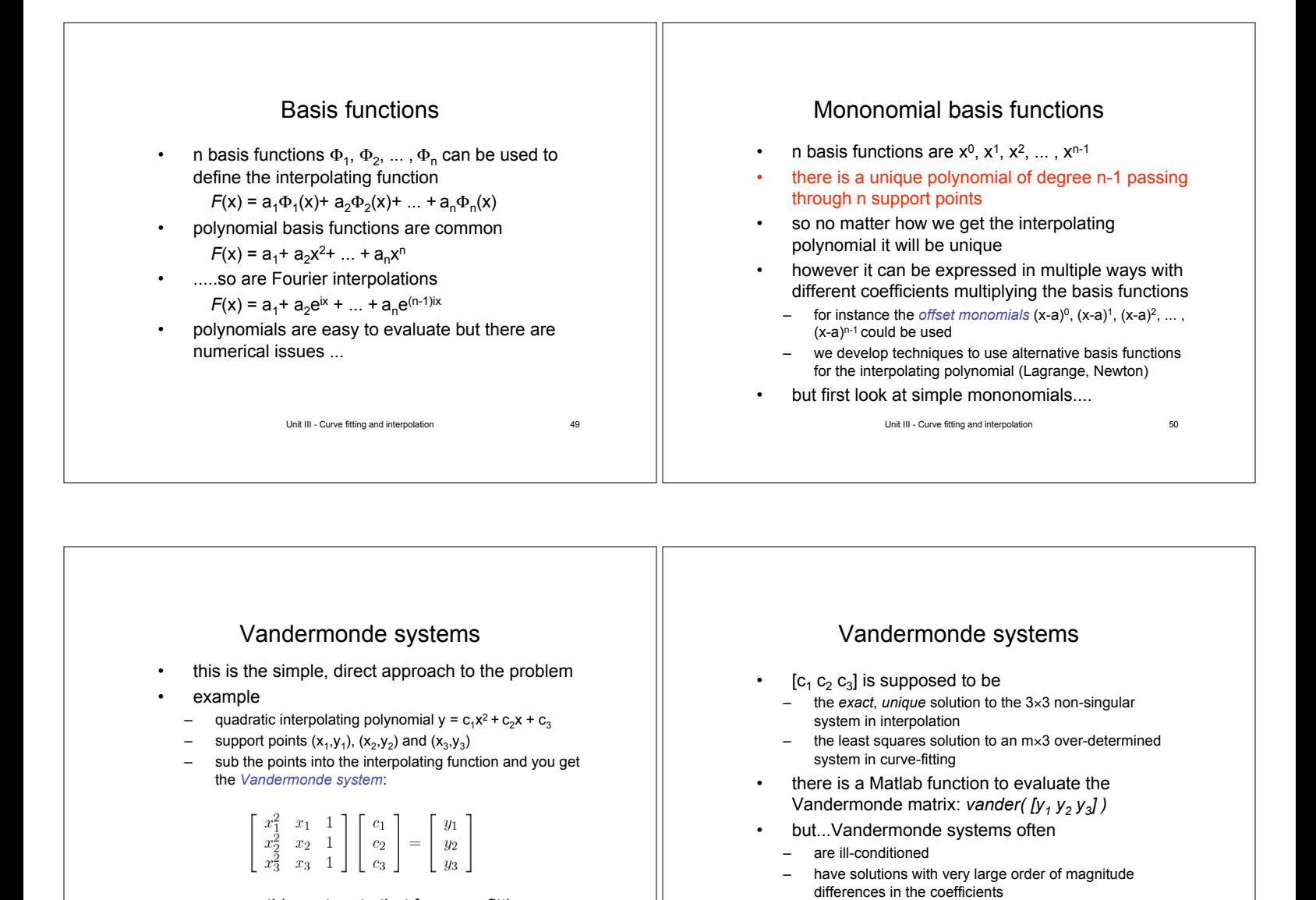

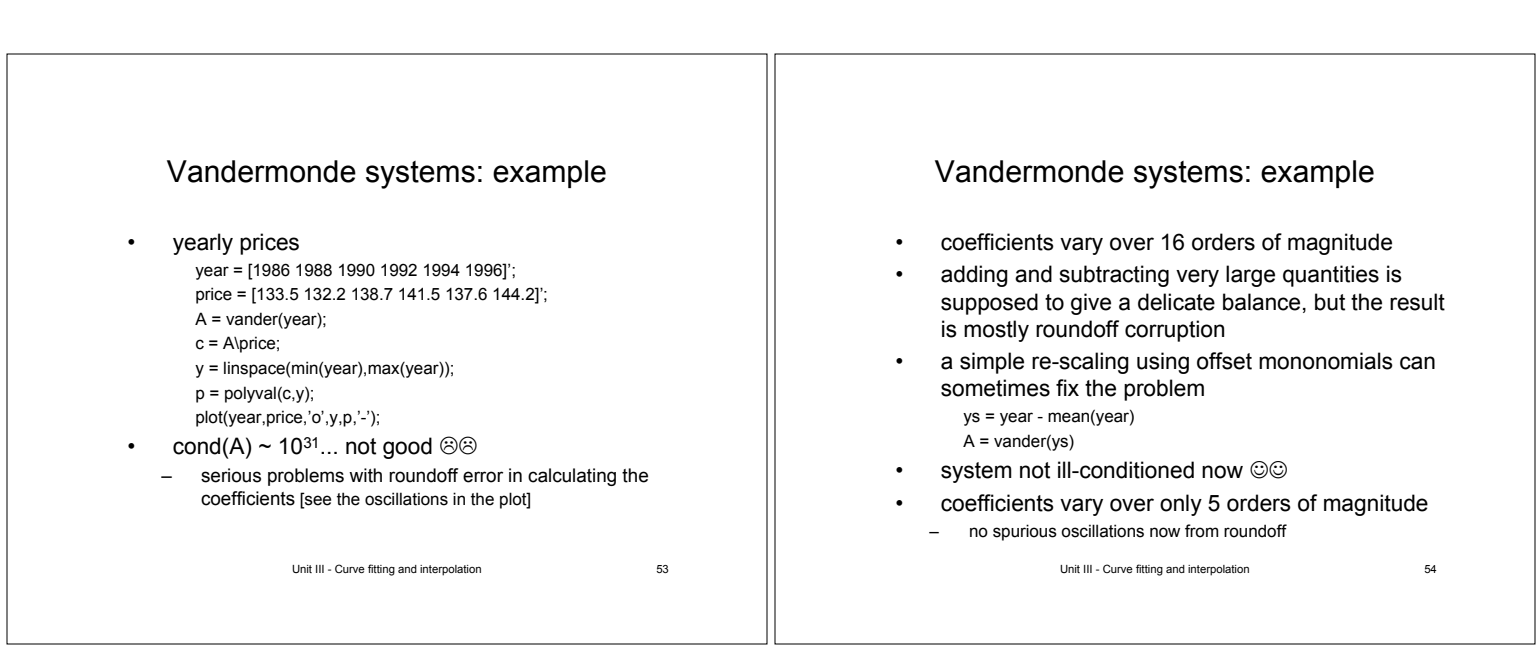

Unit III - Curve fitting and interpolation 52

Unit III - Curve fitting and interpolation 51

compare this system to that for curve fitting....

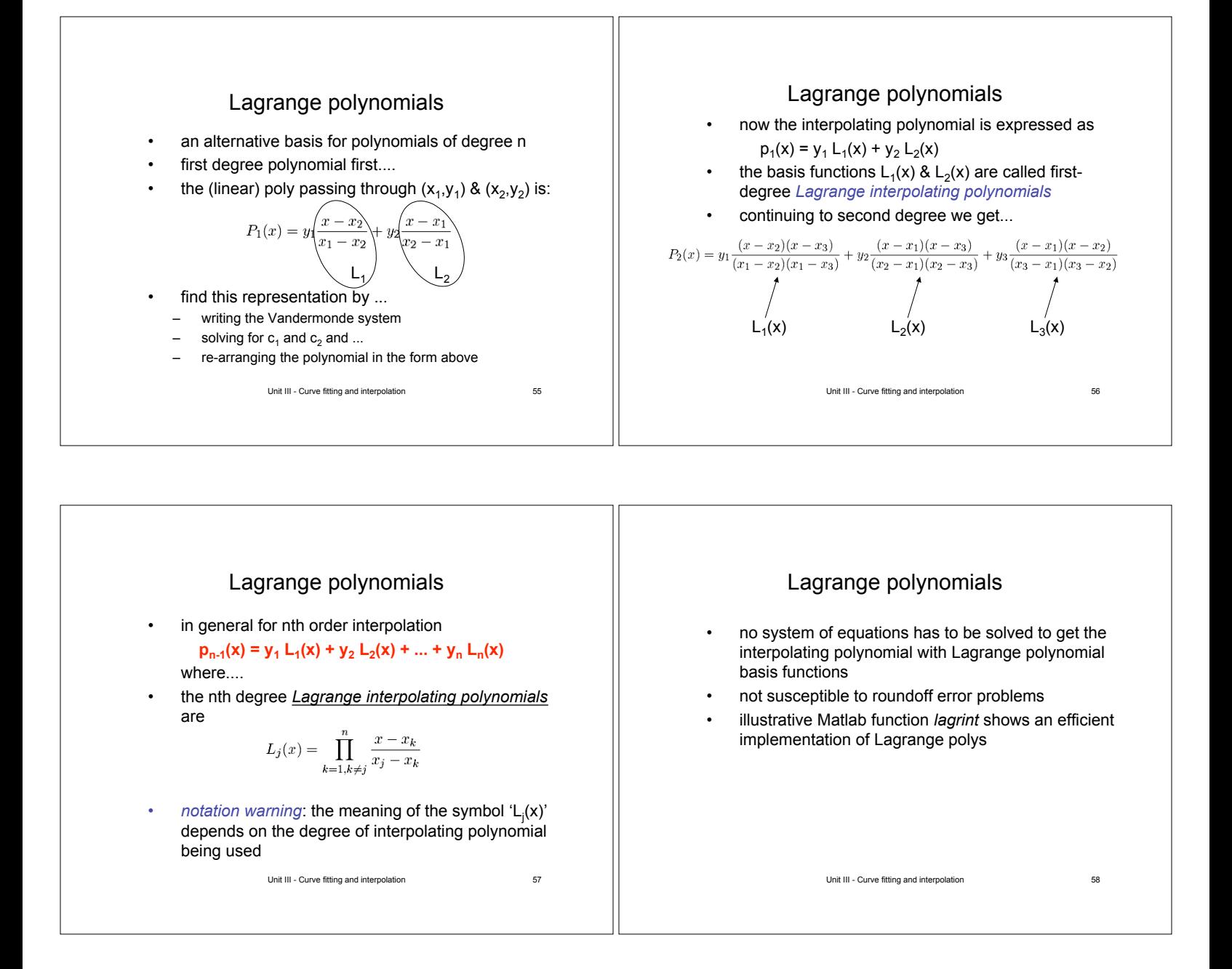

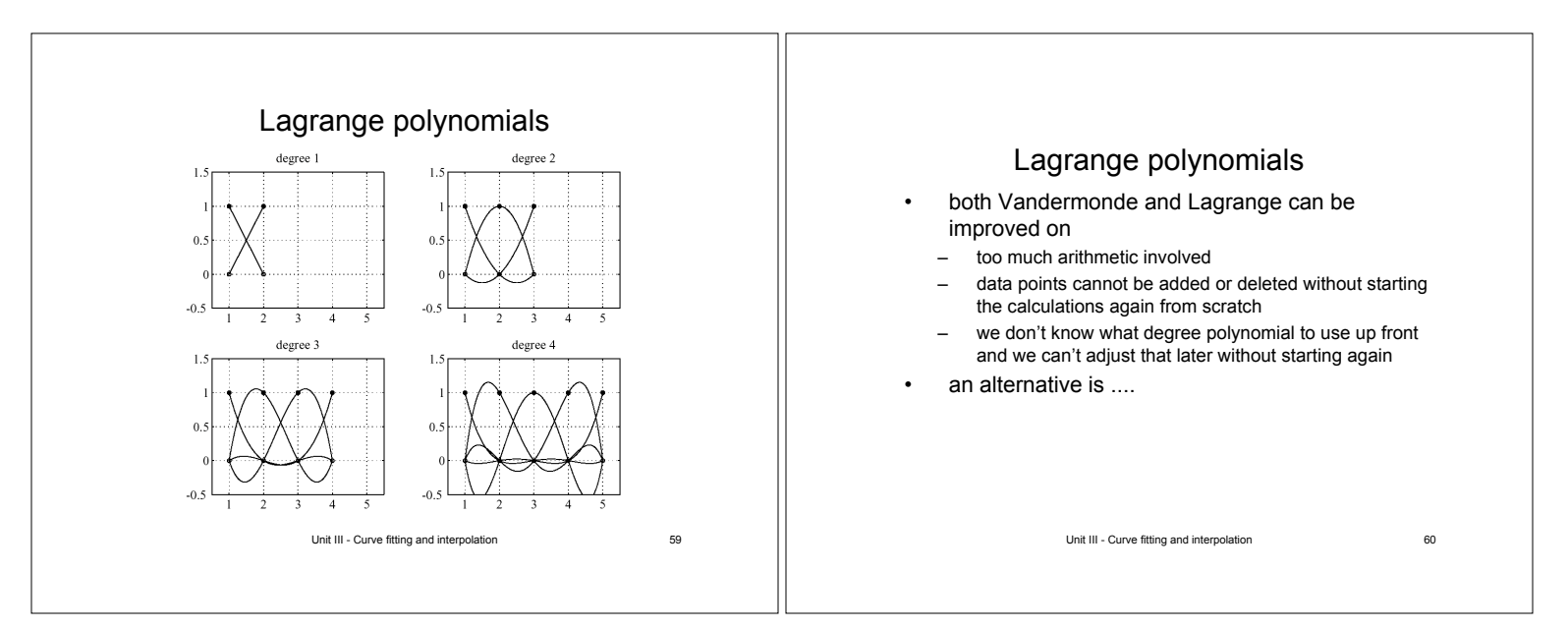

# Newton basis functions

- Newton basis functions are 1,  $(x-x_1)$ ,  $(x-x_1)(x-x_2)$ ,  $(x-x_1)(x-x_2)(x-x_3), \ldots, (x-x_1)(x-x_2)...(x-x_n)$
- express the interpolating polynomial  $p<sub>n</sub>(x)$  in terms of this basis:

 $P_n(x) = c_1 + c_2(x - x_1) + c_3(x - x_1)(x - x_2) +$  $\cdots + c_{n+1}(x-x_1)(x-x_2)\cdots(x-x_n)$ 

- Newton basis functions
	- are computationally efficient
	- have important relevance in numerical integration
	- have good numerical properties

Unit III - Curve fitting and interpolation 61

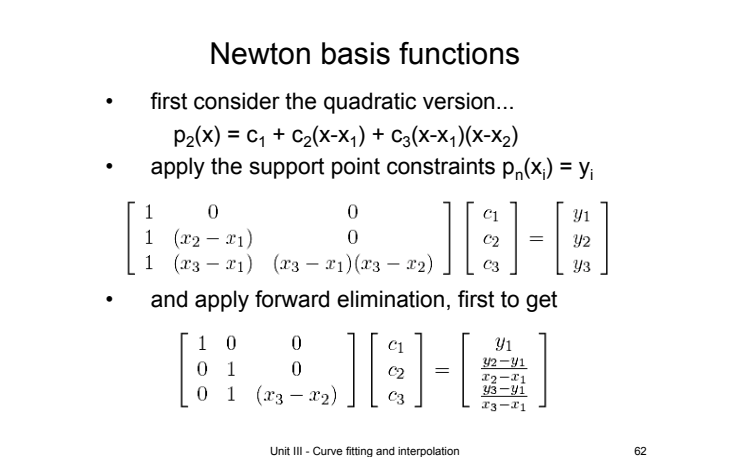

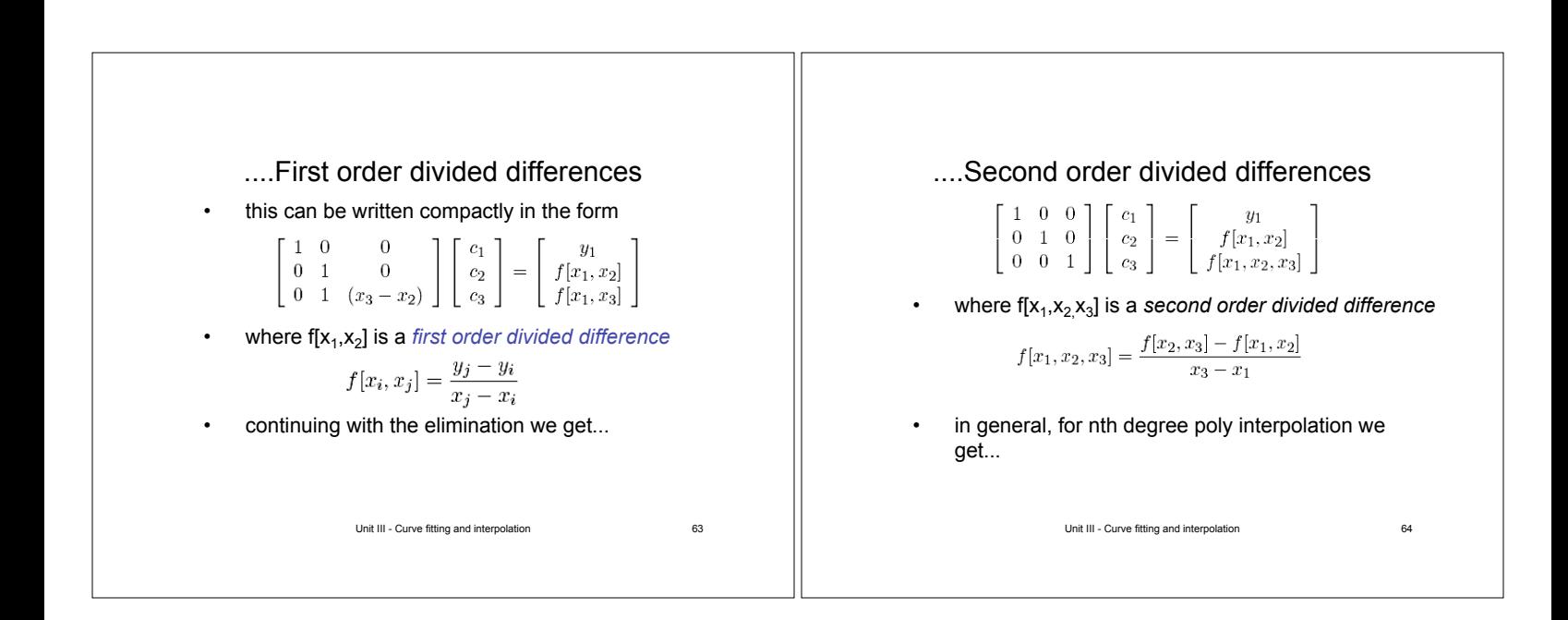

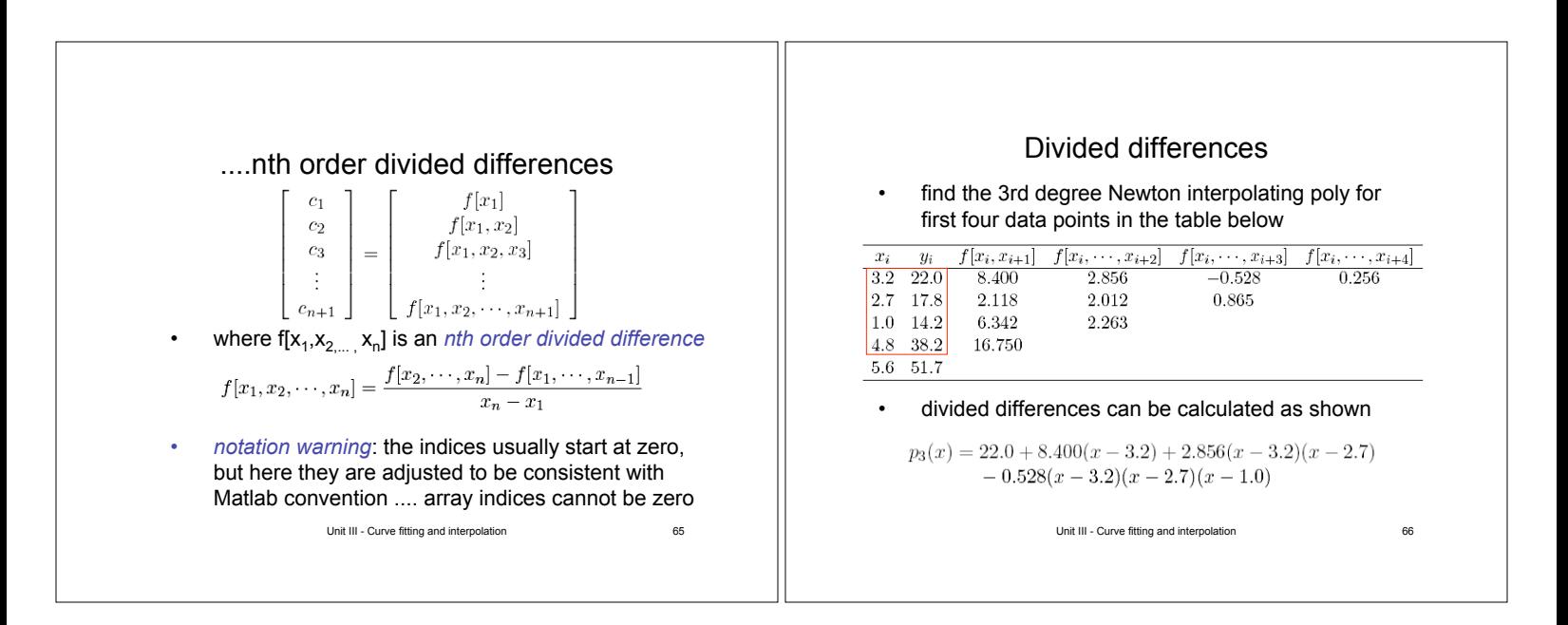

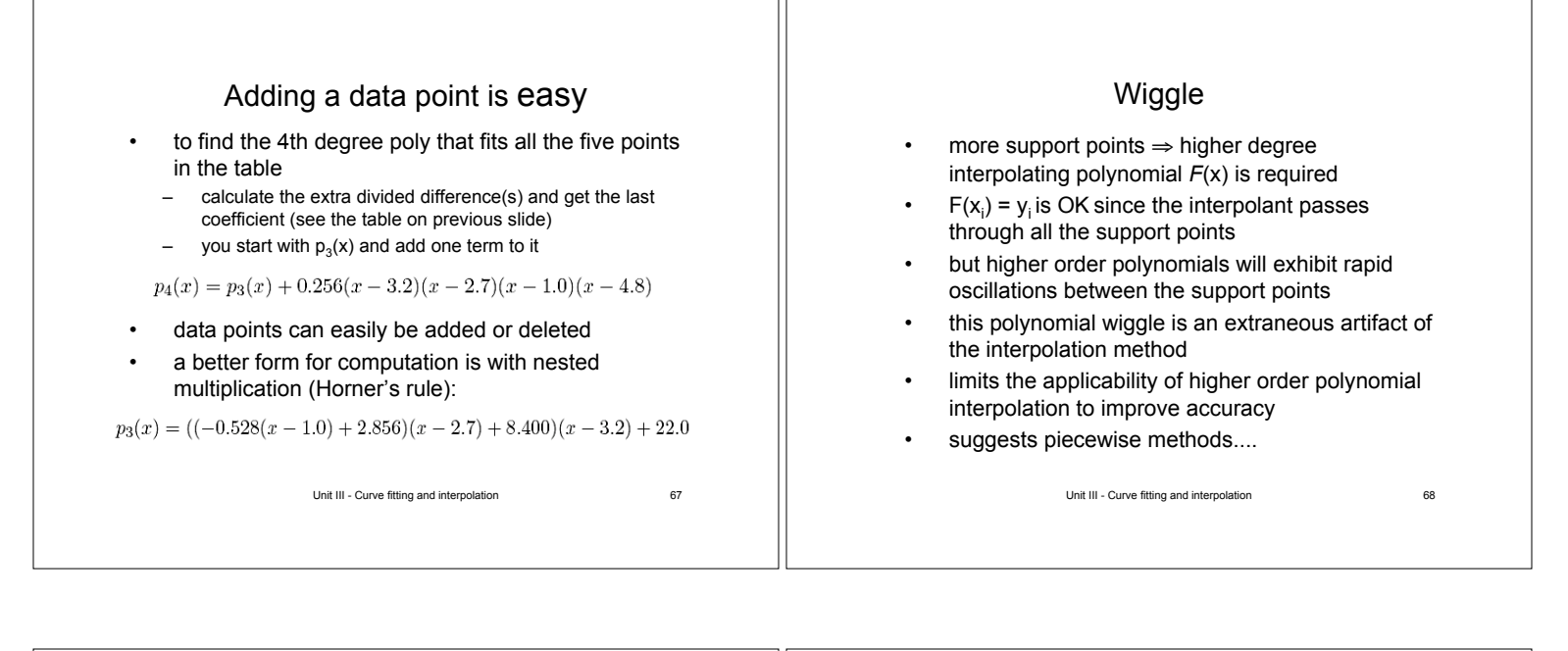

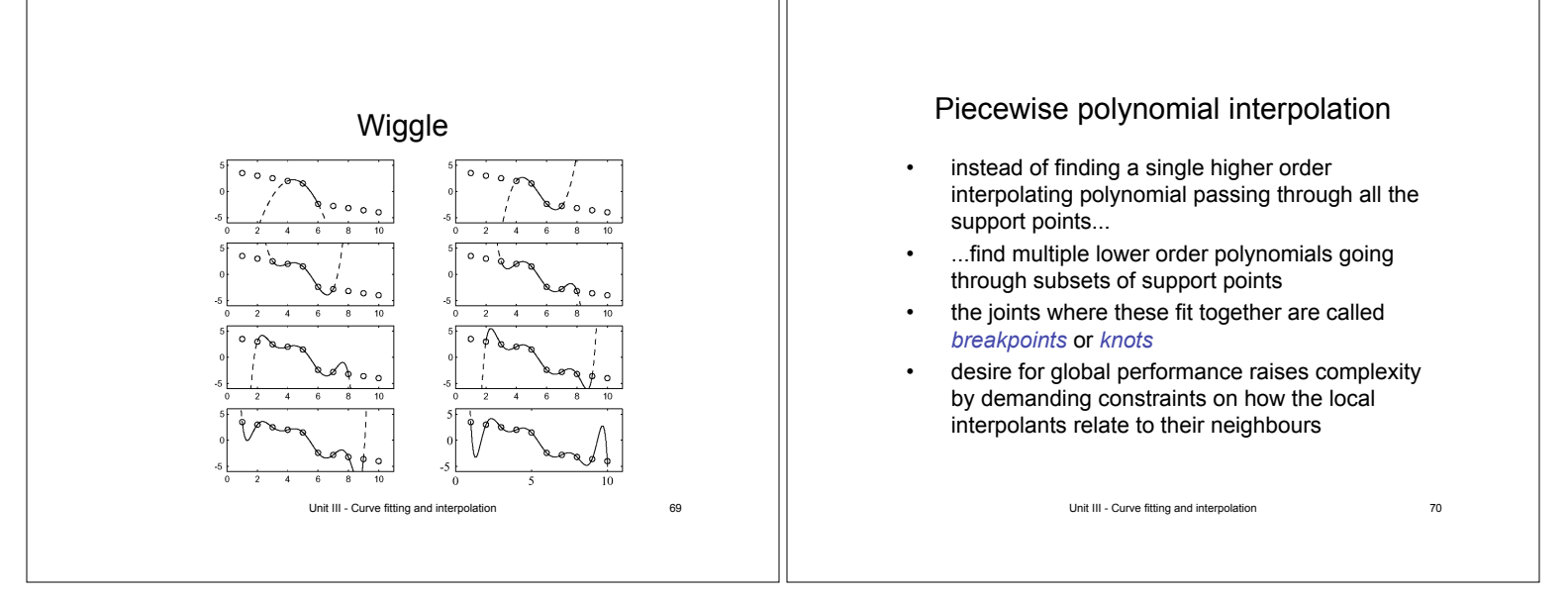

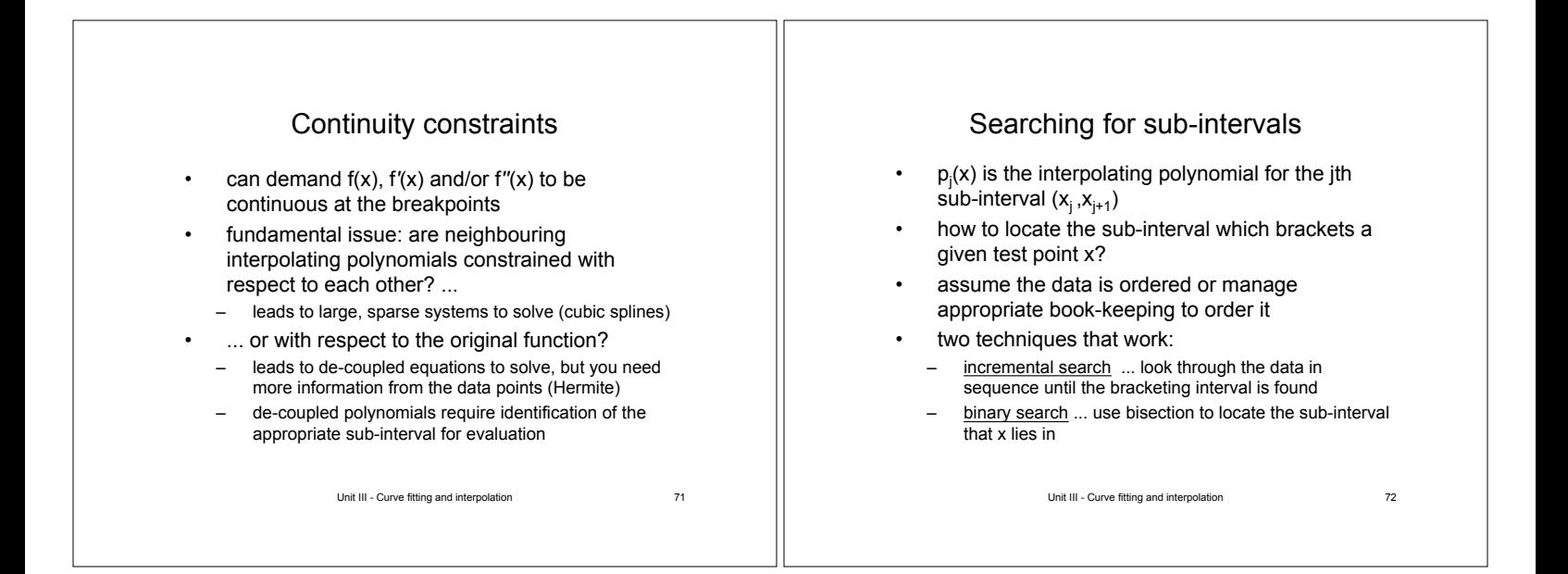

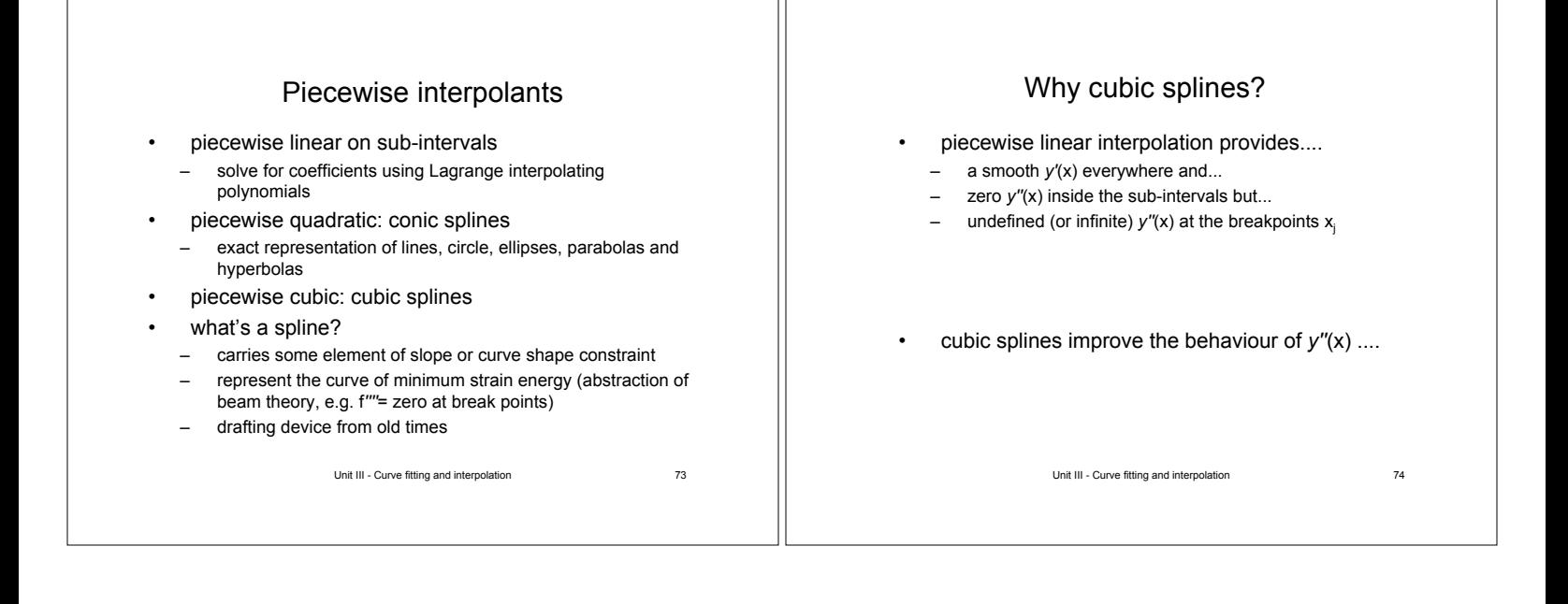

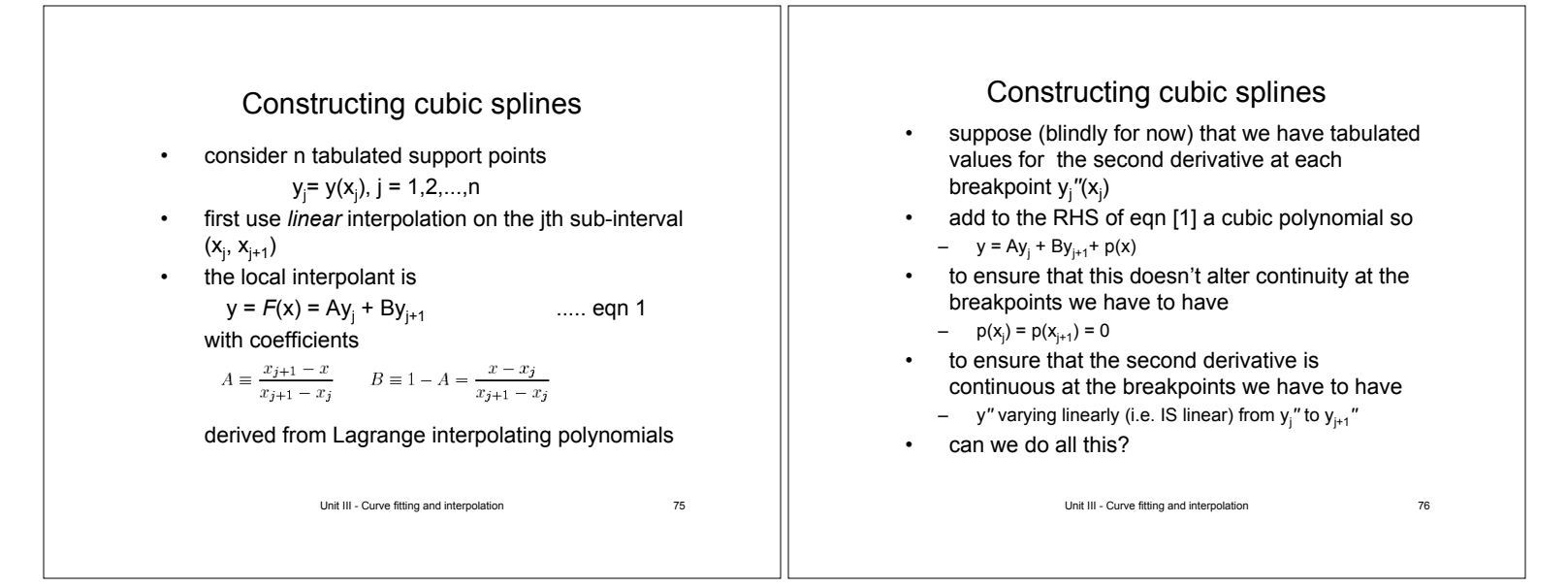

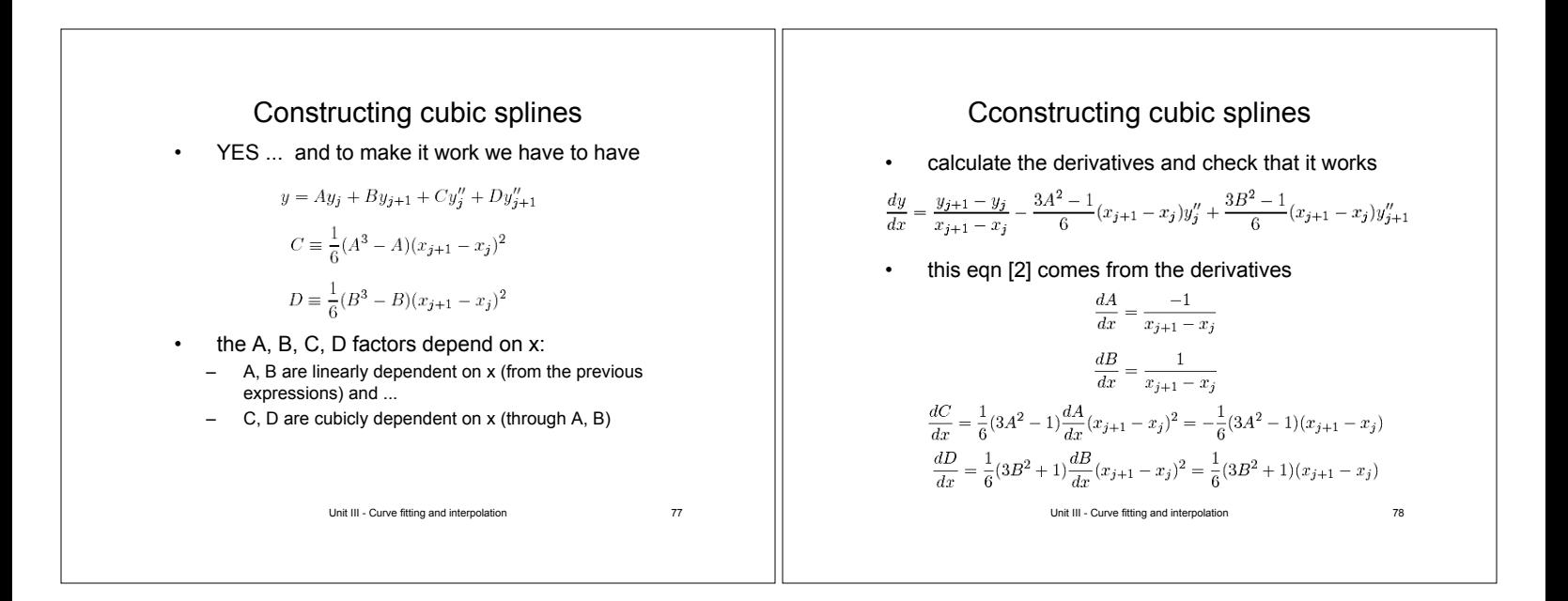

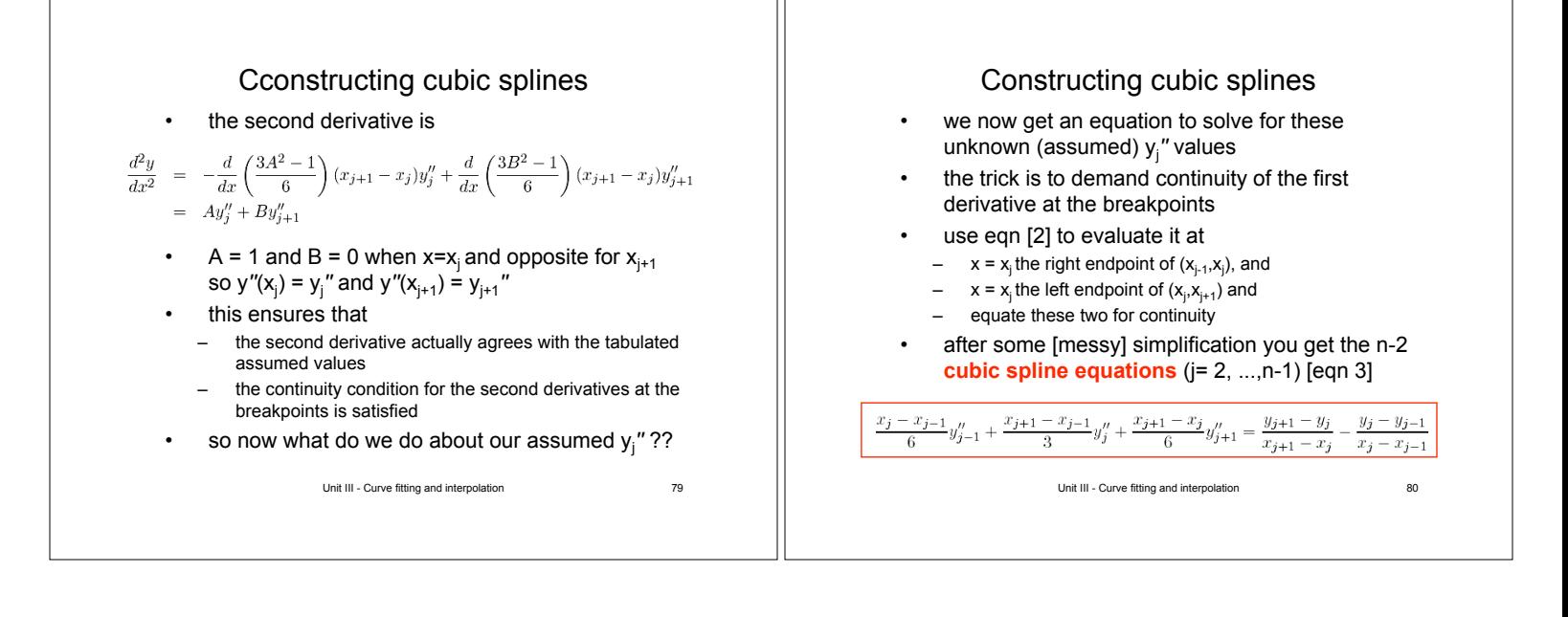

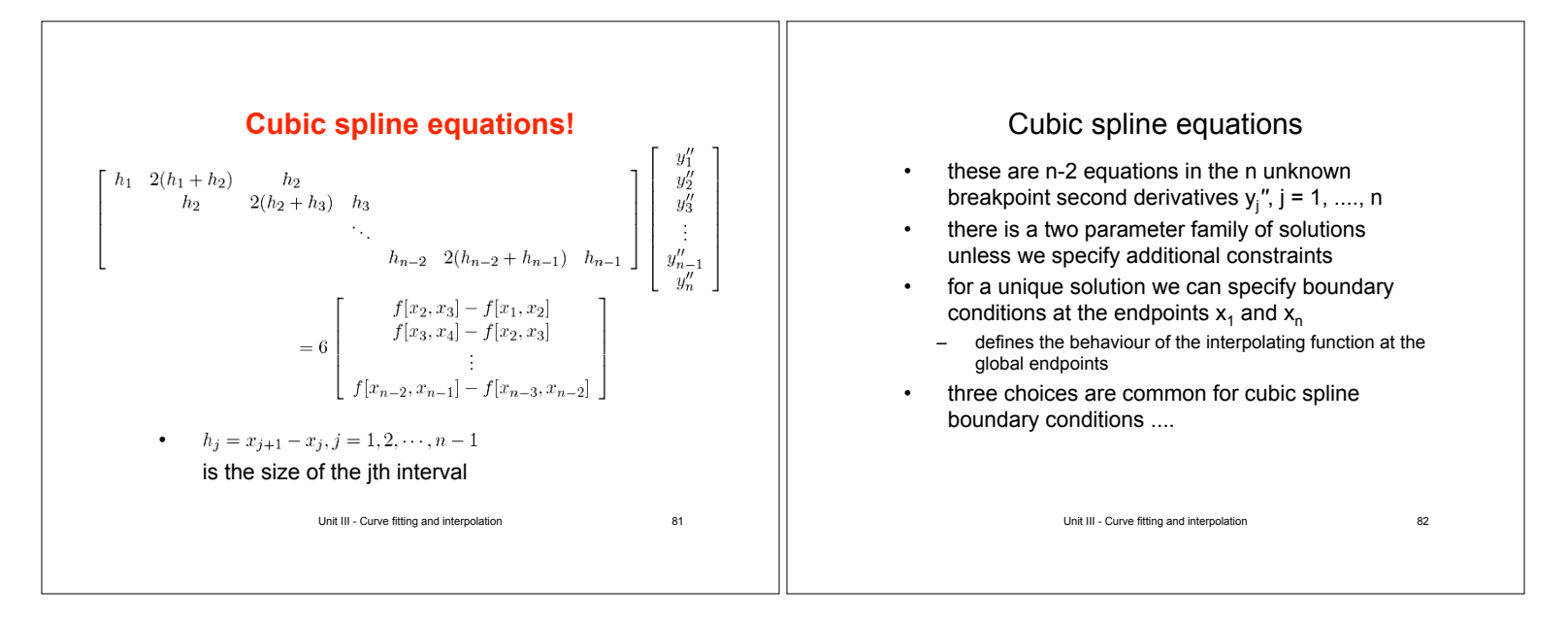

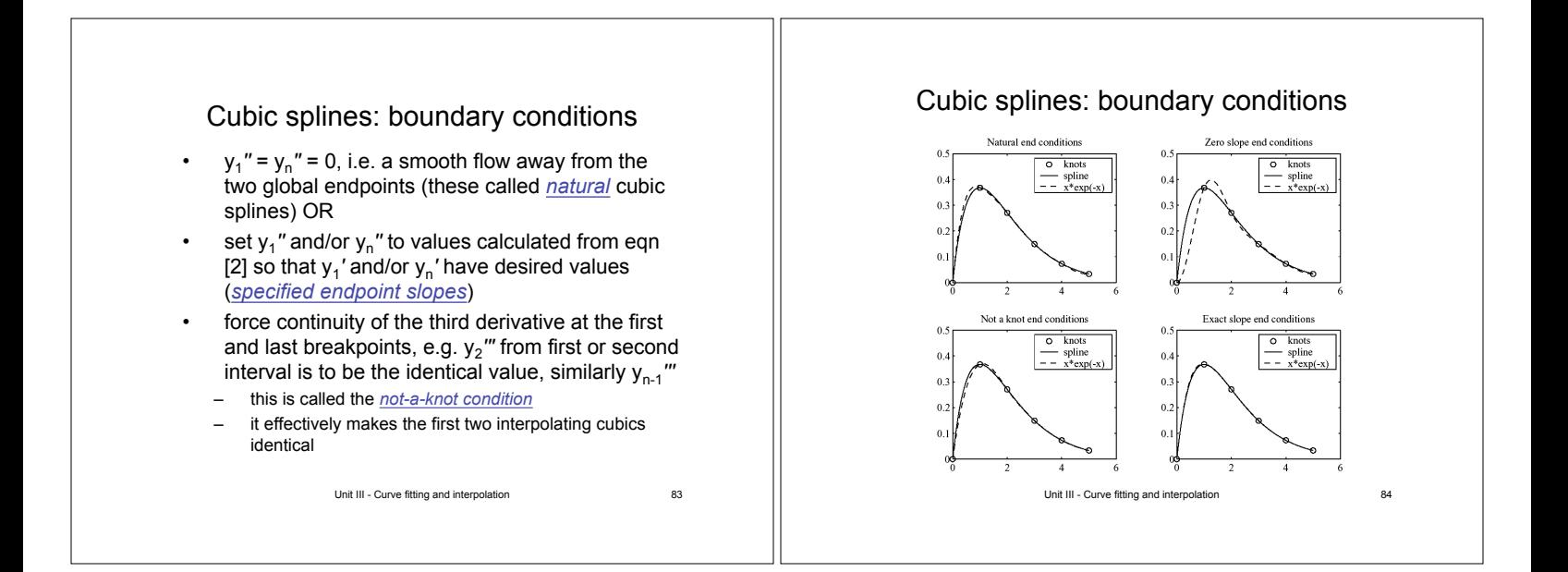

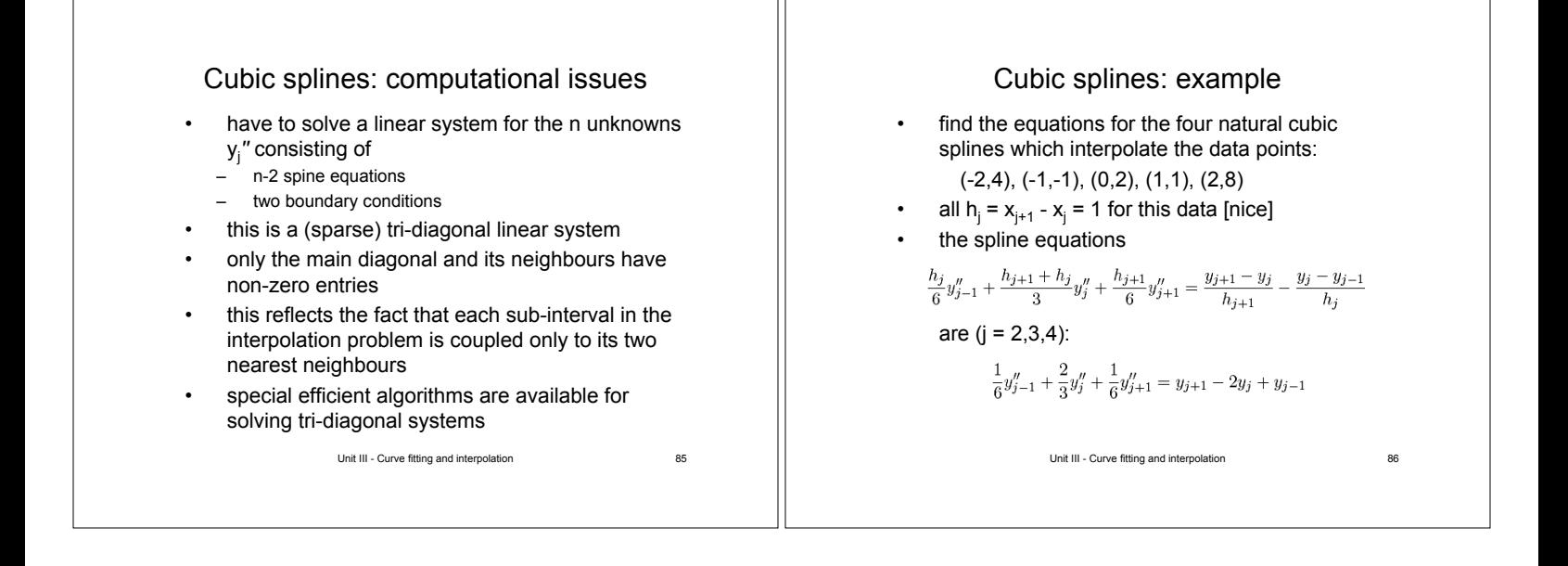

Cubic splines: example (cont) step #1 is complete now we have the second

now use these values to obtain the cubic spline equation coefficients A,B,C,D [formulas on slides

> $A = x_2 - x = -(1 + x)$  $B = 1 - A = x + 2$

 $C = \frac{1}{6}(A^3 - A) = \frac{1}{6}[-(1+x)^3 + (1+x)]$ 

 $D = \frac{1}{e}(B^3 - B) = \frac{1}{e}[(x+2)^3 - (x+2)]$ 

derivatives at the breakpoints

75&77], with j=1,...,4

first j = 1:

Cubic splines: example (cont)

 $= y_3 - 2y_2 + y_1$ 

 $y_1'' = 0$ 

 $y_5'' = 0$ 

 $y_2'' = 15.4286$ <br>  $y_3'' = -13.7143$ <br>  $y_4'' = 15.4286$ 

• natural splines have  $y_1'' = y_5'' = 0$  so the system simplifies to:<br>  $4y''_2 + y''_2 = 48$  Solution

 $\frac{1}{6}y_3'' + \frac{2}{3}y_4'' + \frac{1}{6}y_5'' = y_5 - 2y_4 + y_3$ 

 $j = 3$ :  $\frac{1}{6}y_2'' + \frac{2}{3}y_3'' + \frac{1}{6}y_4''$   $= y_4 - 2y_3 + y_2$ 

written out this system is

 $y_2'' + 4y_3'' + y_4'' = -24$ 

 $y_3'' + 4y_4'' = 48$ 

 $j = 2: \frac{1}{6}y_1'' + \frac{2}{3}y_2'' + \frac{1}{6}y_3''$ 

 $j=4$ :

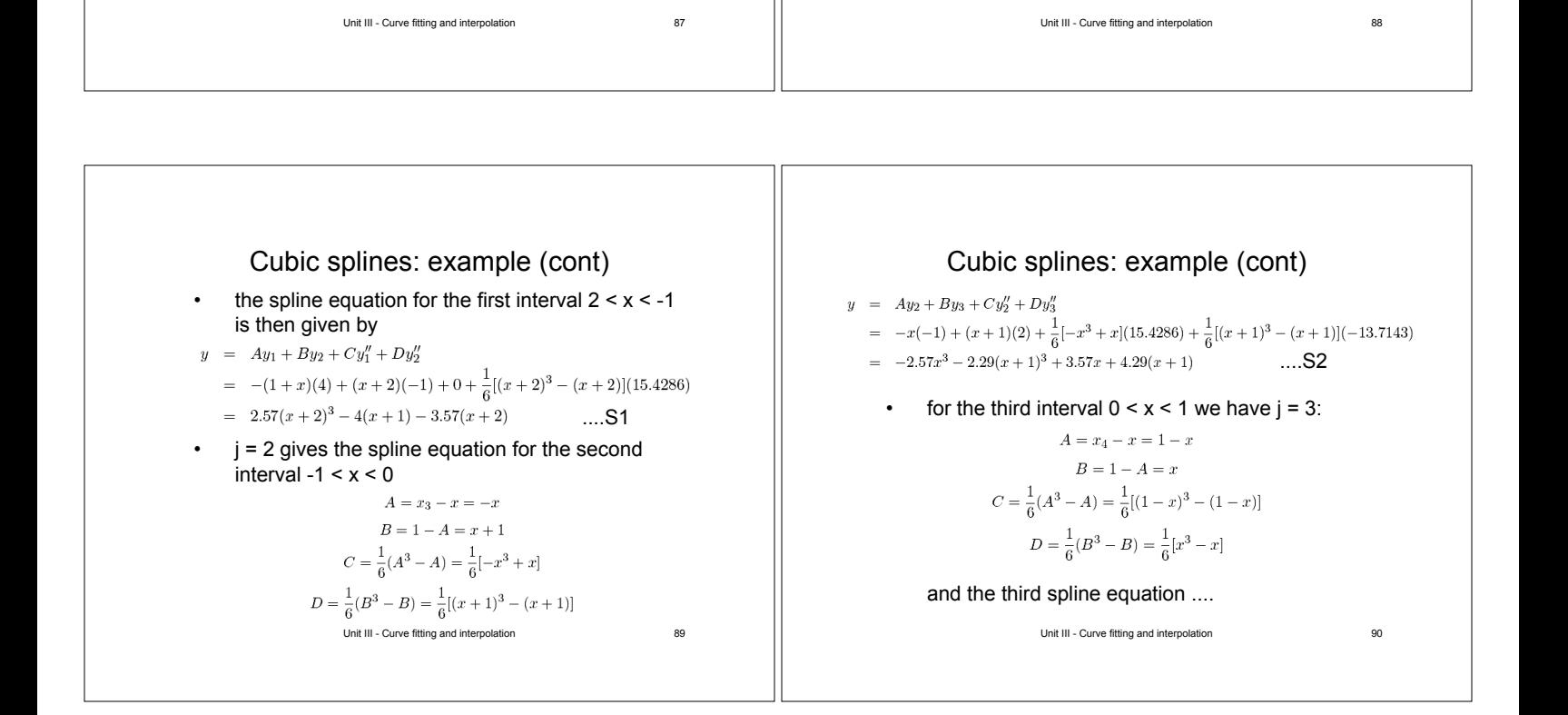

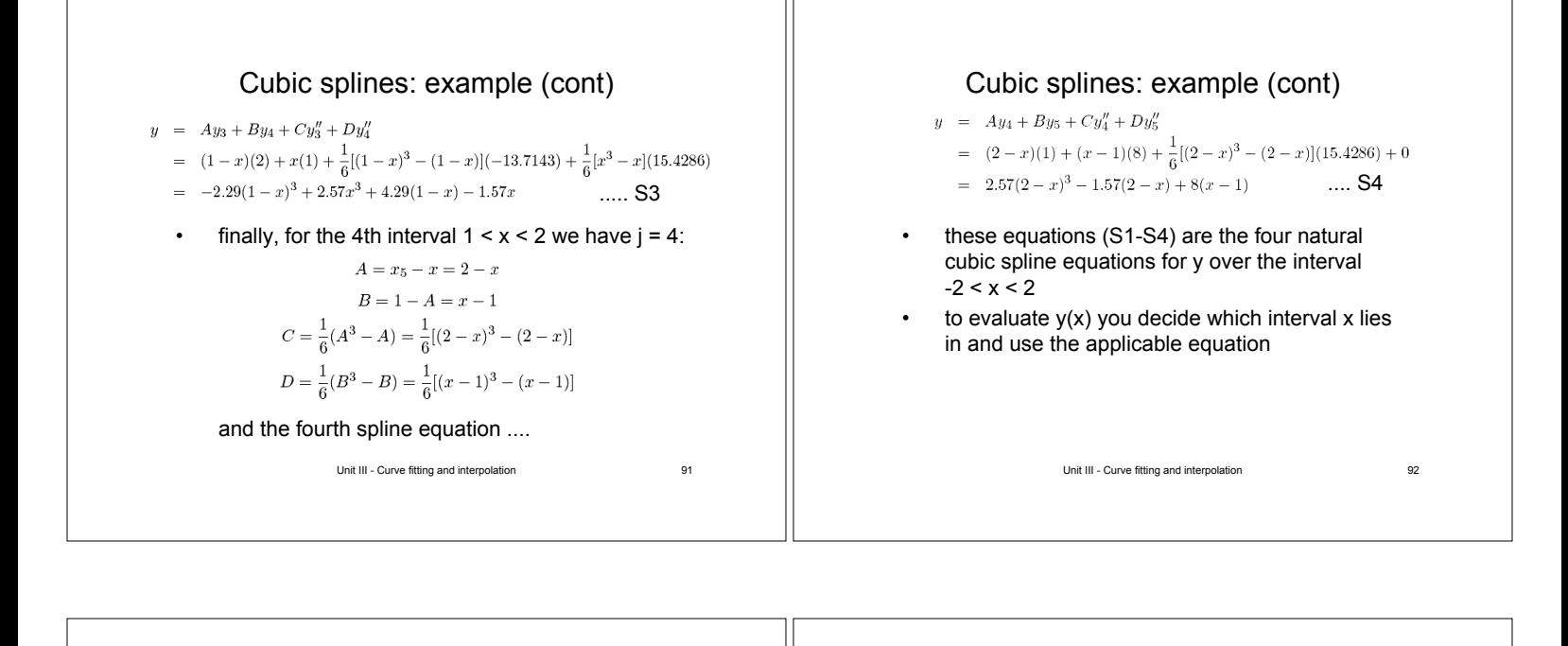

#### Font wars

- proportional fonts are rendered at any size using curves determined by interpolation through specified points
- the curves are rasterized for display following 'hints' to keep the fonts realistic in small sizes
- Type I fonts, Adobe 1985
- used in postscript and acrobat
- based on cubic splines as developed above
- TrueType fonts, Apple 1988 + now MS
- conic splines
- a subset of cubic splines with simpler interpolation
- faster rendering but require more 'hints'

Unit III - Curve fitting and interpolation 93

### Interpolation: Matlab implementation

- the basic Matlab functions you need to know are – *interp1*: one-dimensional interpolation with piecewise polynomials
	- *spline*: one-dimensional interpolation with cubic splines using not-a-knot or fixed-slope end conditions
- there are others too
	- multi-dimensional interpolations
	- a sophisticated spline toolbox

Unit III - Curve fitting and interpolation 94

### Interpolation: Matlab implementation

- $ytest = interp1(x, y, xtest, method)$
- $y =$  tabulated function values
- $-$  xtest = test x value to evaluate the interpolant
- $x =$  tabulated x values for interpolation (1:n default)
- method = 'nearest' [nearest neighbour constant], 'linear', 'cubic' [cubic polys s.t. interpolant & first derivative are continuous at the breakpoints], or 'spline' [cubic splines, same as spline function]
- ytest = calculated interpolated value corresponding to xtest
- default for splines is not-a-knot end conditions
- if  $size(y) = size(x)+2$ , first and last elements are used for  $y'(x_1)$  and  $y'(x_n)$  end slopes